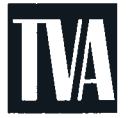

Tennessee Valley Authority, Post Office Box 2000, Soddy-Daisy, Tennessee 37384-2000

October 6, 2010

ES-501

Mr. Richard S. Baldwin U.S. Nuclear Regulatory Commission Marquis One Tower 245 Peachtree Center Avenue NE, Suite1200 Atlanta, Georgia 30303-1257

> Sequoyah Nuclear Plant, Units <sup>1</sup> and 2 Facility Operating License Nos. DPR-77 and DPR-79 NRC Docket Nos. 50-327 and 50-328

#### Subject: Reactor Operator and Senior Reactor Operator Initial Examinations - 05000327/2010302 and 05000328/2010302

#### References: 1. NRC letter to TVA, "Notification of Licensed Operator Initial Examination 05000390/2010302," dated May 7, 2010

2. NRC letter to TVA, "Operator Licensing Written Examination Approval 05000390/2010301," dated September 27, 2010

As authorized by Reference 2, the Tennessee Valley Authority (TVA) administered a written examination to a group of licensed operator applicants on September 29, 2010. In accordance with Examination Standard (ES) 501, "Initial Post-Examination Activities," of NUREG 1021, "Operator Licensing Examination Standards for Power Reactors," the enclosures contain information related to the examination as listed:

Enclosure <sup>1</sup> - the ungraded written examinations (i.e., each applicant's original answer and examination cover sheets). Since TVA did not formally grade the exams, a completed Form ES-403-1, "Written Examination Grading Quality Checklist," is not being provided.

Enclosure 2 - clean copy of each applicant's answer sheet.

Enclosure 3 - the master examination(s) and answer key(s), annotated to indicate any changes made while administering and grading the examination(s).

U.S. Nuclear Regulatory Commission Page 2 October 6, 2010

> Enclosure 4 - any questions asked by and answers given to the applicants during the written examination (ES-402).

Enclosure 5 - any substantive comments made by the applicants following the written examination, with an explanation concerning why the comment was accepted or rejected (ES-402).

Enclosure 6 - the written examination seating chart (ES-402).

Enclosure 7 - the results of the written examination performance analysis that was performed, with recommended substantive changes (ES-403).

Enclosure 8 -original Form(s) ES-201-3, "Examination Security Agreement," the Examination Security Agreement Form ES-201 -3 will be provided after obtaining the post-examination signatures.

Enclosure 9 - request for a correction to the SRO ADMIN <sup>D</sup> JPM answer key with supporting documentation.

Because of the administratively confidential nature of the enclosed material, it is requested that the information contained in the enclosures be withheld from public disclosure in accordance with 10 CFR 2.390(a)(6). There are no commitments contained in this submittal. TVA's principal contact regarding Operations Training matters is Mike Buckner. Should you require additional information regarding this matter, please contact Mr. Buckner at (423) 843-4208 or contact Beth A. Wetzel at (423) 843-7170.

Sincerely,<br>Ronald E Deturler for

Christopher R. Church Site Vice-President Sequoyah Nuclear Plant

U.S. Nuclear Regulatory Commission Page 3 October 6, 2010

BAW:JWP:SKD **Enclosures** Bcc (w/o Enclosures): C. R. Church, POB 2B-SQN C. T. Ware, STC 2H-SQN R. M. Krich, LP 4G-C J. R. Parker, STC 2A-SQN (with Enclosures) P. R. Simmons, POB 2A-SQN B. A. Wetzel, OPS 4C-SQN EDMS, WT CA-K (with Enclosures)

 $\mathbf{a}$ 

I: Operator License\2010\ Post Exam Information 100510

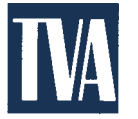

Tennessee Valley Authority, Post Office Box 2000, Soddy-Daisy, Tennessee 37379-2000

June 11,2010

10 CFR 55.5 10 CFR 55.49

Mr. Luis A. Reyes Regional Administrator Region II U.S. Nuclear Regulatory Commission Marquis One Tower 245 Peachtree Center Ave., NE Suite 1200 Atlanta, Georgia 30303-1257

Attention: Mr. M. T. Widmann

Sequoyah Nuclear Plant, Units <sup>1</sup> and 2 Facility Operating License Nos. DPR-77 and DPR-79 NRC Docket Nos. 50-327 and 50-328

#### Subject Reactor and Senior Reactor Operator Initial Examinations - 0500032712010302 and 0500032812010302

As requested by NRC's letter to the Tennessee Valley Authority dated May 7, 2010, the enclosure to this letter provides the license examination information for the Sequoyah Nuclear Plant (SQN) Reactor and Senior Reactor Operator operating test scheduled to be administered the weeks of September 6, 2010 and September 20, 2010. The written examination is scheduled to be administered the week of September 29, 2010. The outlines, examinations and tests have been approved by an authorized SQN representative.

There are no commitments contained in this submittal. In accordance with 10 CFR 55.49 and NUREG-1021, "Operator Licensing Examination Standards for Power Reactors," appropriate measures have been taken to ensure examination integrity and security. Accordingly, it is requested that this letter and the enclosed documents be withheld from public disclosure until the examinations are completed.

U.S. Nuclear Regulatory Commission Page 2 June 11,2010

TVA's principal contact regarding the license examinations is Mr. Michael Buckner, SQN Operations Training. Should you require additional information regarding this matter, please contact Mr. Buckner at (423) 843-4178 or Beth A. Wetzel at (423) 843-7170.

Sincerely,

UG Christopher R. Church

Site Vice-President Sequoyah Nuclear Plant

Enclosure:

Operating Examinations for Reactor Operator and Senior Reactor Operator **Candidates** 

U.S. Nuclear Regulatory Commission Page 2 June 11,2010

NRT: SKD

cc: R. M. Cook, LP 4K-C (wlo enclosure) R. M. Krich, LP 4K-C (wlo enclosure) K. Langdon, POB 2B-SQN (w/o enclosure) P. R. Simmons, POB 2A-SQN, (wlo enclosure) C. T. Ware, STC 2H-SQN EDMS, WT CA-K

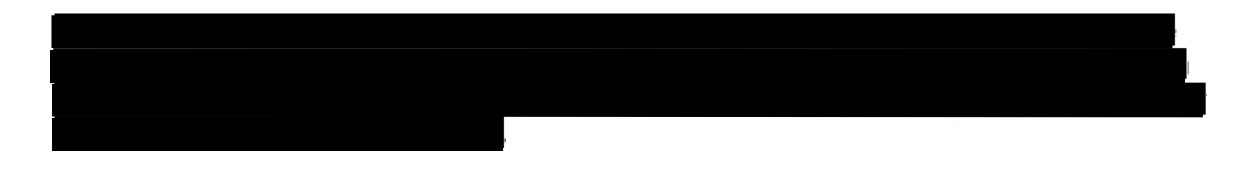

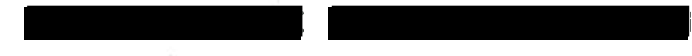

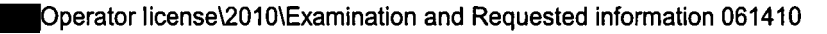

### ENCLOSURE

### TENNESSEE VALLEY AUTHORITY SEQUOYAH NUCLEAR PLANT (SQN) UNITS I AND 2

## OPERATING EXAMINATIONS FOR REACTOR OPERATOR (RO) AND SENIOR REACTOR OPERATOR (SRO) CANDIDATES

License Examinations Outlines:

ES-201-2 - Examination Outline Quality Checklist ES-201-3 - Examination Security Agreement ES-301-I - Administrative Topics Outline ES-301-2 - Control Roomlln-Plant Systems Outline ES-301-5 - Transient and Event Checklists (7) ES-D-I - Scenario Outlines (7) ES-401-4 - Record of Rejected KIAs for RO and SRO exams Written Exam Outline Development Methodology

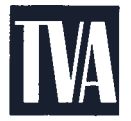

Tennessee Valley Authority, Post Office Box 2000. Soddy-Daisy, Tennessee 37384-2000

July 21, 2010

10 CFR 55.5 10 CFR 55.49

Mr. Luis A. Reyes Regional Administrator Region II U.S. Nuclear Regulatory Commission Marquis One Tower 245 Peachtree Center Ave., NE, Suite 1200 Atlanta, Georgia 30303-1257

Attention: Mr. M. T. Widmann

Sequoyah Nuclear Plant, Units <sup>1</sup> and 2 Facility Operating License Nos. DPR-77 and DPR-79 NRC Docket Nos. 50-327 and 50-328

#### Subject: Reactor and Senior Reactor Operator Initial Examinations - 05000327/2010302 and 05000328/2010302

As requested by NRC's letter to Preston D. Swafford dated May 7,2010, the enclosure to this letter provides the information for the Reactor and Senior Reactor Operator initial examinations scheduled to be administered the weeks of September 13, 2010, and September 20, 2010. The written part of the examination is scheduled to be administered the week of September 27, 2010.

There are no commitments contained in this submittal. In accordance with 10 CFR 55.49 and NUREG 1021, "Operator Licensing Examination Standards for Power Reactors," appropriate measures have been taken to ensure examination integrity and security. Accordingly, it is requested that the enclosed documents be withheld from public disclosure until the examinations are completed.

TVA's principal contact regarding the license examinations is Steve Smith, SQN Operations Training. Should you require additional information regarding this matter, please contact Mr. Smith at (423) 843-4107 or Beth A. Wetzel at (423) 843-7170.

Sincerely,

Christopher R. Church Site Vice President Sequoyah Nuclear Plant

Enclosure:

Operating Examinations for Reactor Operator and Senior Reactor Operator **Candidates** 

#### **ENCLOSURE**

## TENNESSEE VALLEY AUTHORITY SEQUOYAH NUCLEAR PLANT UNITS <sup>1</sup> AND 2

### OPERATING EXAMINATIONS FOR REACTOR OPERATOR (RO) AND SENIOR REACTOR OPERATOR (SRO) CANDIDATES

Written Examination - RO and SRO Portions Including Student Reference Material and Answer Key

Job Performance Measures for RO and SRO Examinations

Seven Simulator Examinations

ES-201-3 - Examination Security Agreement Updates

ES-301-2 - Control Roomlln-Plant Systems Outline

ES-301-2 - Supplemental Control Roomlln-Plant Systems Outline

ES-301-3 - Operating Test Quality Checklist

ES-301-4 - Simulator Scenario Quality Checklist

ES-301-5 - Transient and Event Checklist

ES-301-6 - Competencies Checklist

ES-401-6 - Written Examination Quality Checklist

Requested reference materials as agreed with the Chief Examiner

#### ENCLOSURE

## SEQUOYAH NUCLEAR PLANT UNITS 1 AND 2

Reactor Operator and Senior Reactor Operator nitiaI Examinations Supplemental Substantive Comments (ES-402)

 $\sim$ 

JPM SRO Admin D Page <sup>1</sup> of 9 Rev. 0

## SEQUOYAH NUCLEAR PLANT JOB PERFORMANCE MEASURE

 $\frac{1}{4}$ 

## **SRO ADMIN D**

Classify the Event per the REP (SGTR with Failed S/G Safety)

JPM SRO Admin D Page 2 of 9 Rev. 0

## ROISRO JOB PERFORMANCE MEASURE

 $\frac{1}{k}$ 

 $\overline{\mathcal{A}(\mathcal{K})}$ 

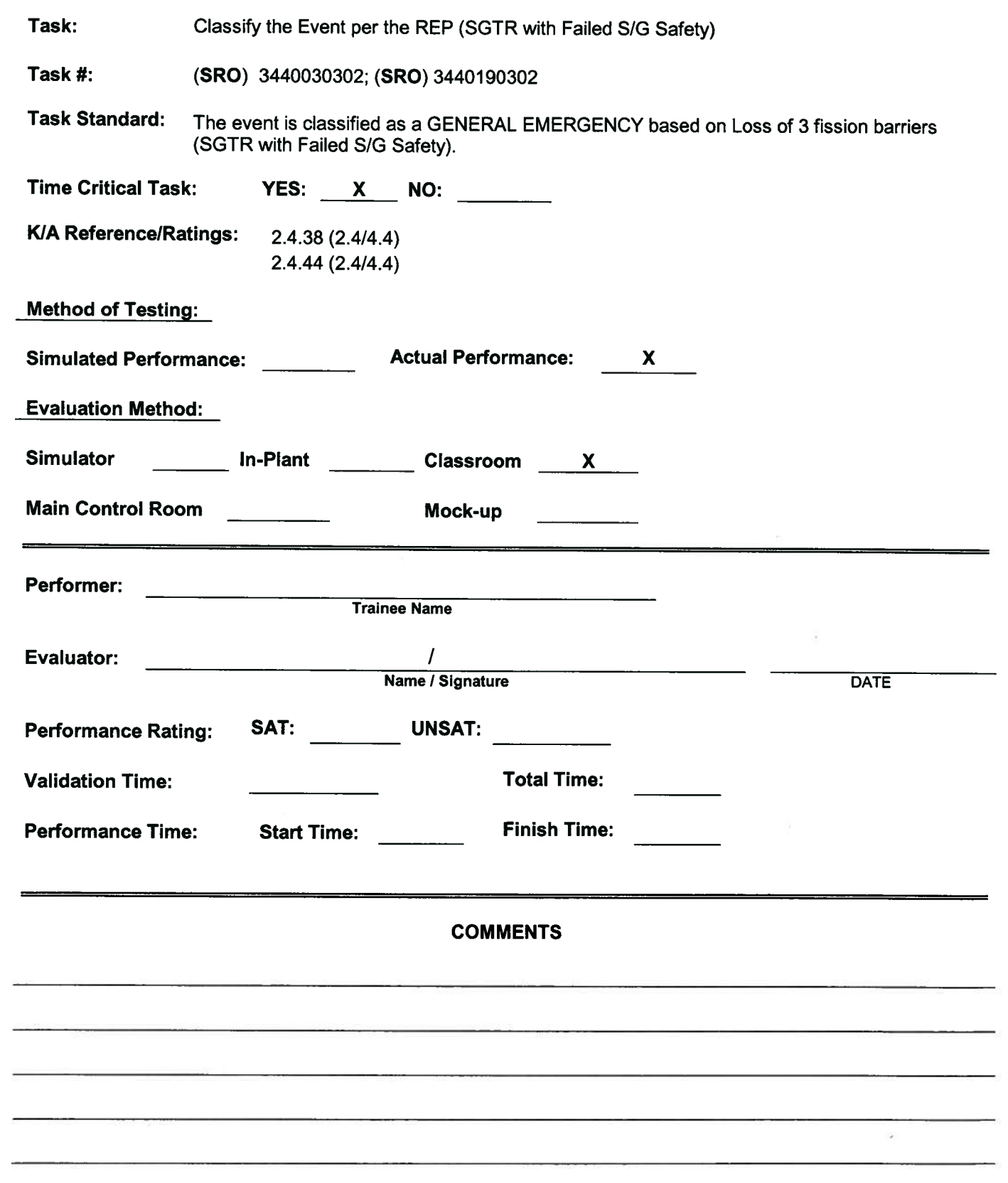

JPM SRO Admin D Page 3 of 9 Rev. 0

### SPECIAL INSTRUCTIONS TO EVALUATOR:

- 1. Critical steps are identified in step SAT/UNSAT column by bold print 'Critical Step'.
- 2. Any UNSAT requires comments
- 3. Ensure operator performs the following required actions for SELF-CHECKING;
	- a. Identifies the correct unit, train, component, etc.
	- b. Reviews the intended action and expected response.
	- c. Compares the actual response to the expected response.

#### Tools/Equipment/Procedures Needed:

EPIP-1 thru EPIP-5, for each student in classroom FR Procedures Steam Tables, for each student in classroom Clock must be available in classroom that all examinees and evaluator can see

#### References:

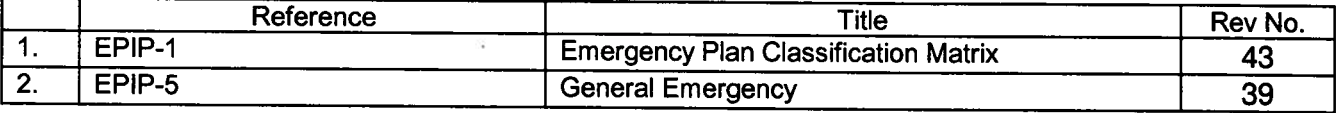

#### READ TO OPERATOR

#### DIRECTIONS TO TRAINEE:

<sup>I</sup> will explain the initial conditions, and state the task to be performed. All steps of this JPM shall be performed in <sup>a</sup> classroom or in the simulator (simulator will not be set up to match the scenario). The evaluator will provide initiating cues and any other data that may be needed. Time begins when directed by evaluator. When the declaration has been made, raise your hand, the evaluator will record the time, and then you may continue the procedure. Raise your hand again when you have completed the TVA Initial Notification Form, to the point of notifying the ODS. If during the performance of the JPM you have any questions raise your hand and the evaluator will assist you.

#### INITIAL CONDITIONS:

- 1. Unit 2 is at 100% RTP and stable.
- 2. Unit <sup>1</sup> has experienced <sup>a</sup> Reactor trip and Safety Injection.
- 3. Security reports that at the time of the trip, steam started blowing from the roof of the Unit <sup>I</sup> east valve vault and steam flow is still in progress at this time.
- 4. Steam Generator #2 is isolated per E-3, Steam Generator Tube Rupture.
- 5. CR0 has informed you that SG #2 pressure is slowly lowering.
- 6. Containment pressure is 0.1 psig and steady.
- 7. RCS pressure is 1500 psig.
- 8. Core exit TCs 532 °F and slowly rising.
- 9. The most recent Chem Lab sample of RCS indicates that RCS activity has risen to 345 µCi/gm Equivalent lodine-131.
- 10. Emergency Paging System (EPS) is not available in MCR.
- 11. There are no indications of an Onsite Security Event.

#### INITIATING CUES:

- 1. You are the Unit <sup>1</sup> US and have assumed the duties of the SED position, until the TSC is staffed.
- 2. You are to perform each of the following:
	- a. Classify this event per EPIP-1
	- and
	- b. Fill out TVA Initial Notification Form and make Protective Action Recommendations, if any.

This is <sup>a</sup> time critical JPM, Time begins when directed by evaluator.

JPM SRO Admin D Page 4 of 9 Rev. 0

Job Performance Checklist:

 $\frac{1}{\epsilon}$ 

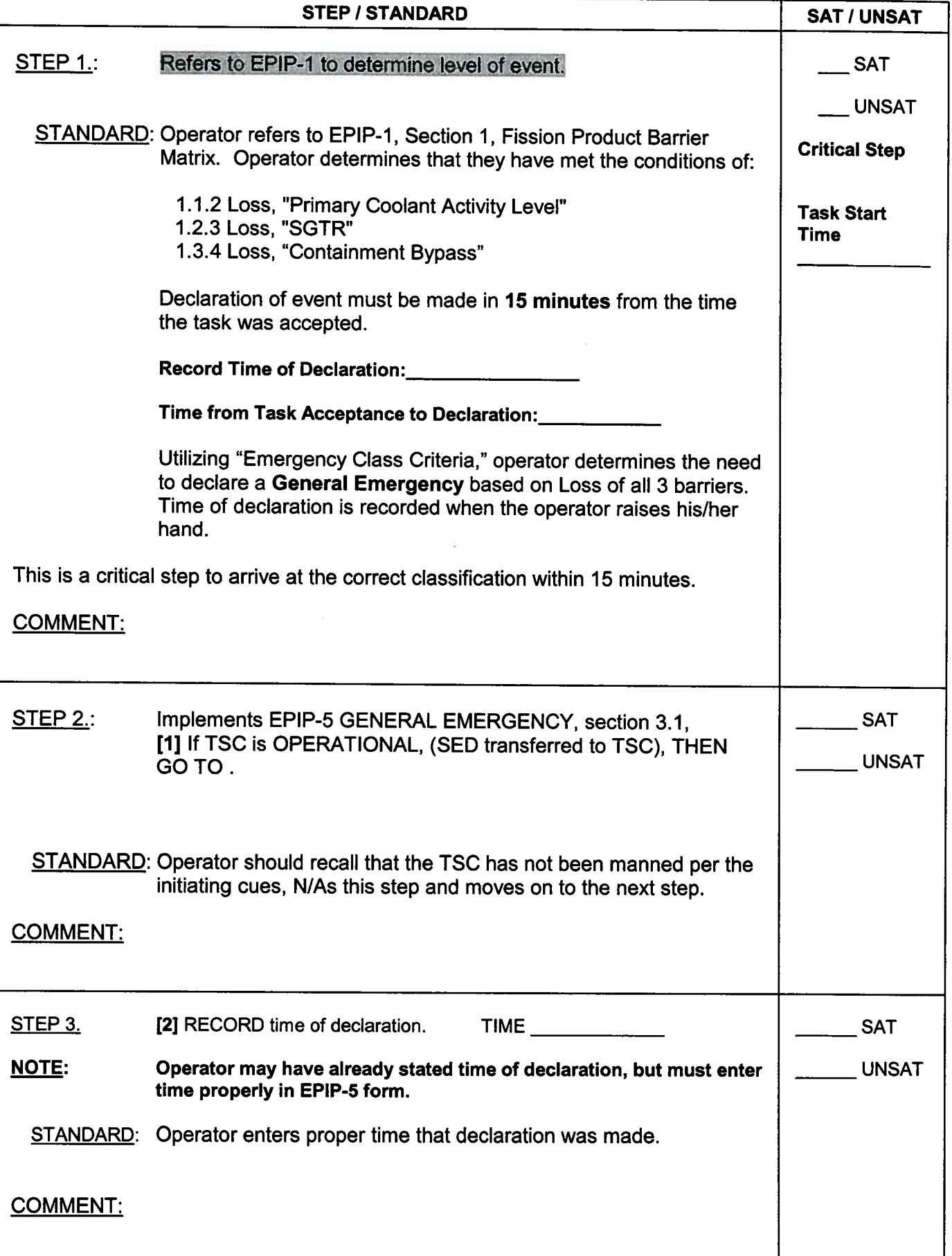

JPM SRO Admin D Page 5 of 9 Rev. 0

Job Performance Checklist:

 $\frac{\pi}{2}$ 

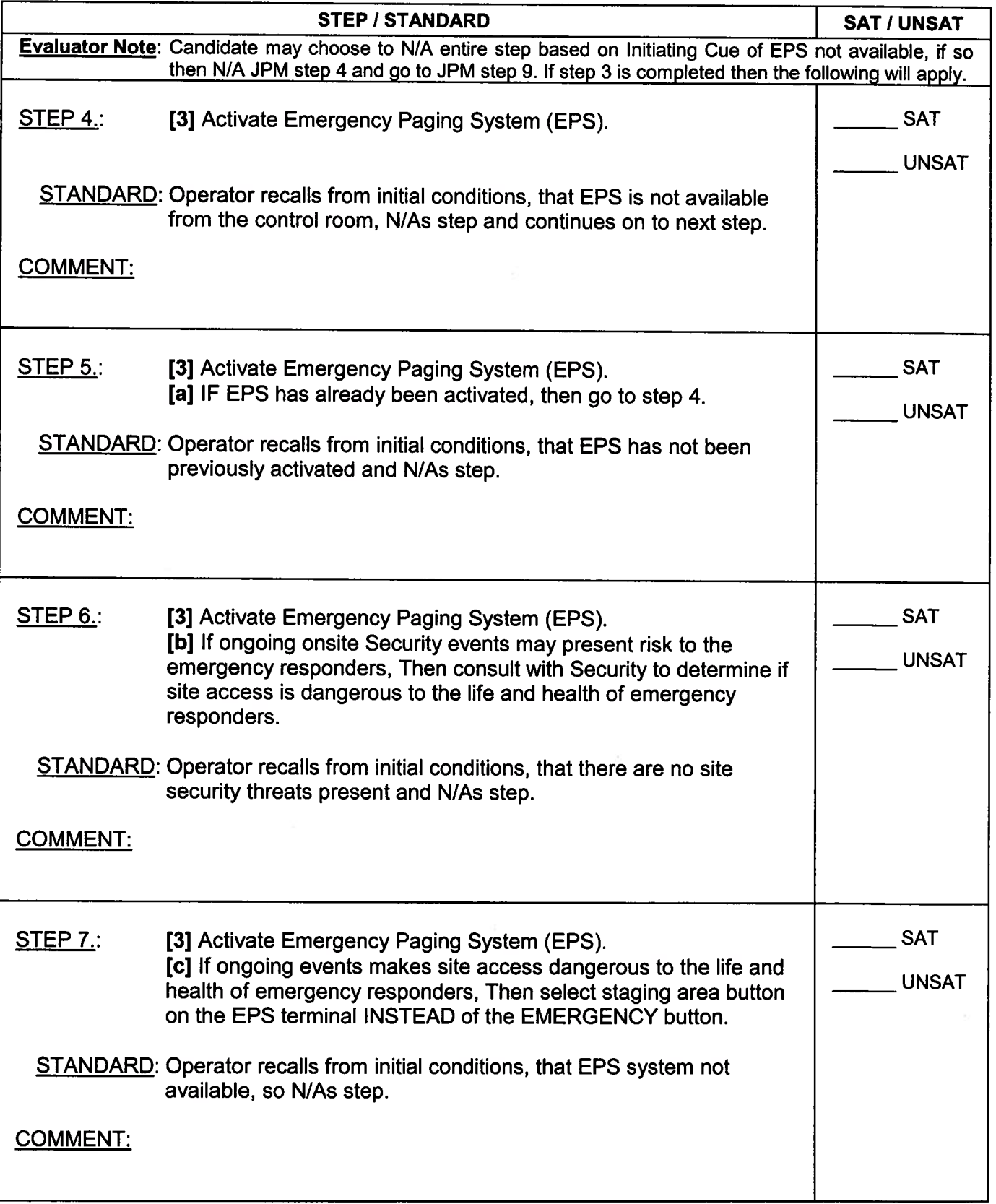

JPM SRO Admin D Page 6 of 9 Rev. 0

Job Performance Checklist: STEP / STANDARD STEP | SAT / UNSAT STEP 8.: [3] Activate Emergency Paging System (EPS). [2009] SAT [ci ACTIVATE EPS using touch screen terminal. IF EPS fails to  $ext{active Number}$  activate, THEN continue with step 4. STANDARD: Operator recalls from initial conditions, that EPS system not available, so N/As step. COMMENT: STEP 9.: [4] EVALUATE Protective Action Recommendations using [120] SAT (Appendix B) UNSAT STANDARD: Operator determines from Appendix B, logic chart in EPIP-5, Note Critical Step 1: if conditions are unknown then answer is NO, then appropriate protective action recommendation is RECOMMENDATION 2. This step is critical to arrive at the correct PAR recommendation COMMENT:

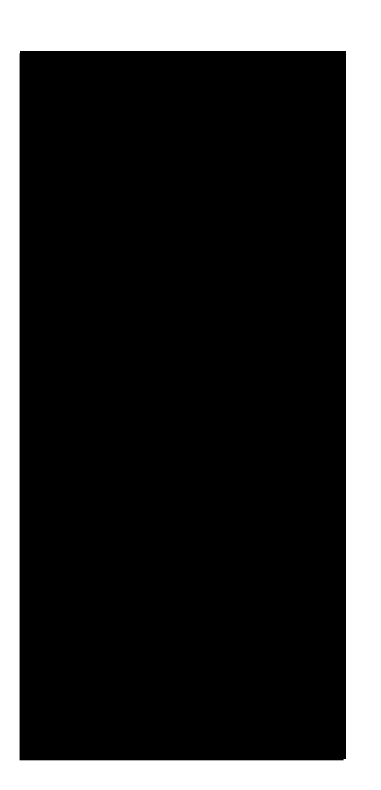

JPM SRO Admin D Page 7 of 9 Rev. 0

Job Performance Checklist:

 $\frac{1}{2}$ 

 $\alpha$ 

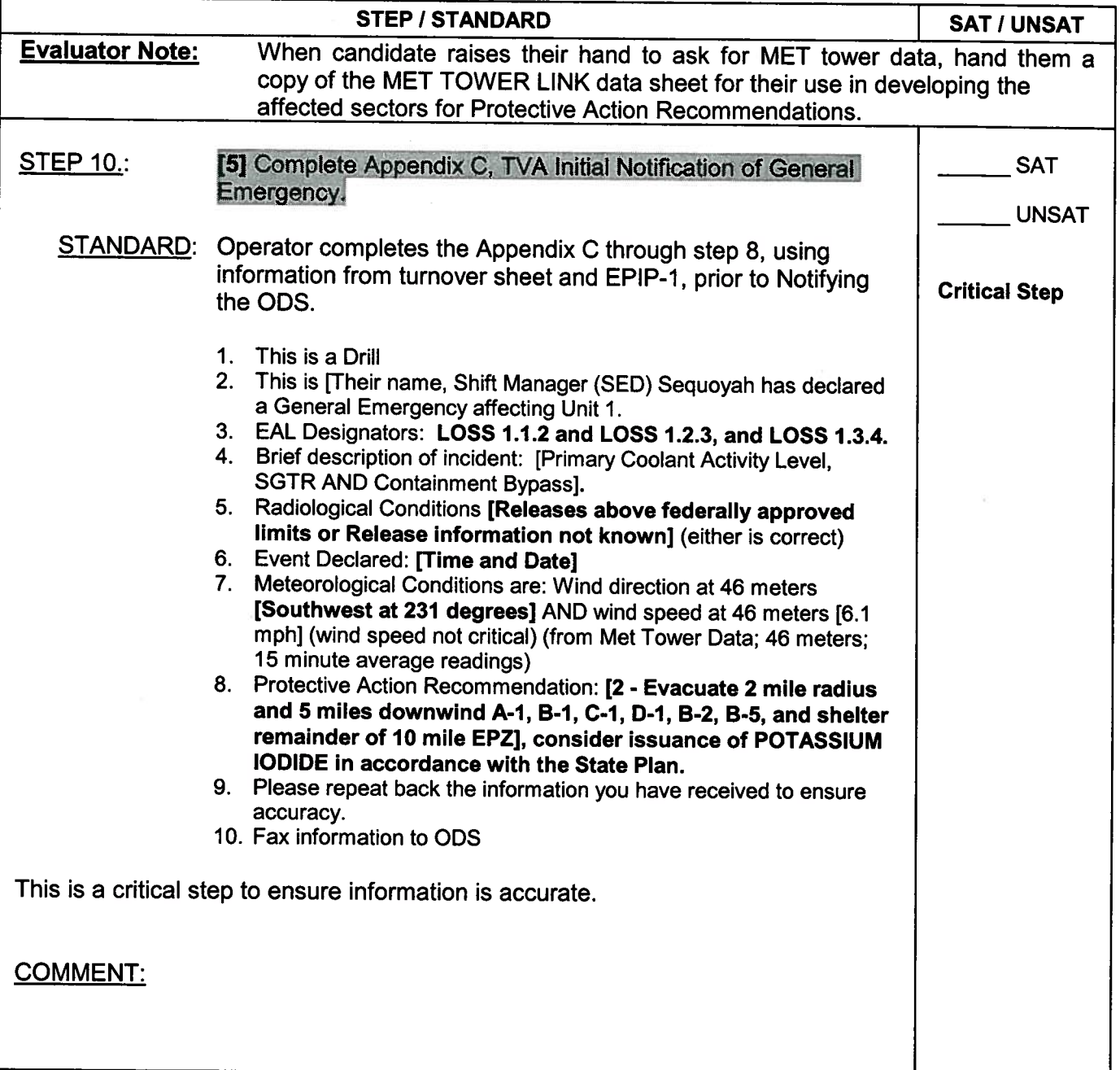

JPM SRO Admin D Page 8 of 9 Rev. 0

Job Performance Checklist:

 $\hat{\mathbf{q}}$  $\frac{1}{4}$  –  $\frac{1}{2}$ 

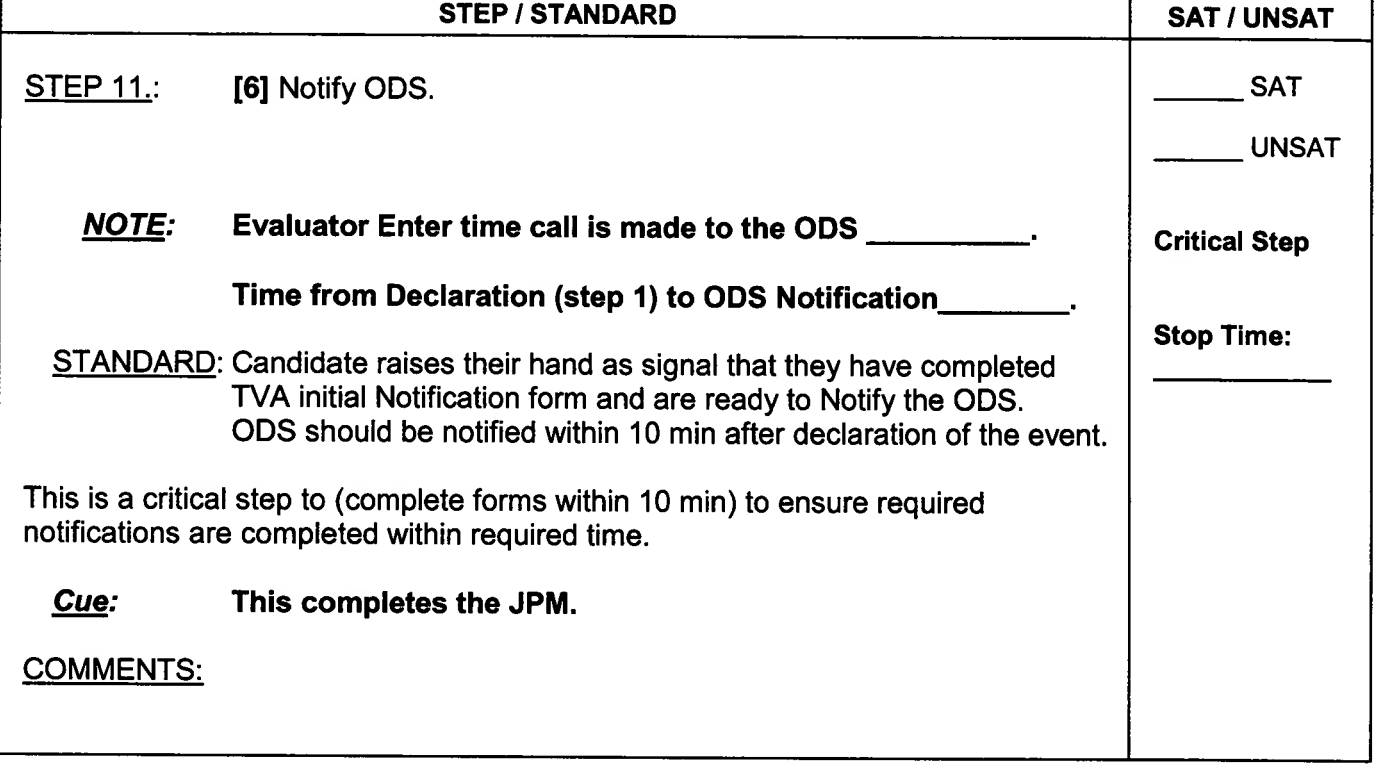

## READ TO OPERATOR

## DIRECTIONS TO TRAINEE:

 $\sim 10^{-7}$ 

I will explain the initial conditions, and state the task to be performed. All steps of this JPM shall be performed in a classroom or in the simulator (simulator will not be set up to match the scenario). The evaluator will provide initiating cues and any other data that may be needed. Time begins when directed by evaluator. When the declaration has been made, raise your hand, the evaluator will record the time, and then you may continue the procedure. Raise your hand again when you have completed the TVA<br>Initial Notification Form, to the point of notifying the ODS. If during the performance of the JPM you have any questions raise your hand and the evaluator will assist you.

## INITIAL CONDITIONS:

- 1. Unit 2 is at 100% RTP and stable.
- 2. Unit <sup>1</sup> has experienced <sup>a</sup> Reactor trip and Safety Injection.
- 3. Security reports that at the time of the trip, steam started blowing from the roof of the east valve vault and steam flow is still in progress at this time.
- 4. Steam Generator #2 is isolated per E-3, Steam Generator Tube Rupture.
- 5. CR0 has informed you that SG #2 pressure is slowly lowering.
- 6. Containment pressure is 0.1 psig and steady.
- 7. RCS pressure is <sup>1500</sup> psig.
- 8. Core exit TCs <sup>532</sup> °F and slowly lowering.
- 9. The most recent Chem Lab sample of RCS indicates that RCS activity has risen to 345 µCi/gm Equivalent Iodine-131.
- 10. Emergency Paging System (EPS) is not available in MCR.
- <sup>11</sup> .There are no indications of an Onsite Security Event.

#### INITIATING CUES:

- 1. You are the Unit <sup>1</sup> US and have assumed the duties of the SED position, until the TSC is staffed.
- 2. You are to perform each of the following:
	- a. Classify this event per EPIP-1

## And

b. Fill out TVA Initial Notification Form and make Protective Action Recommendations, if any.

## This is <sup>a</sup> time critical JPM, Time begins when directed by evaluator

Based on recently discovered data the following correction to SRO Admin D, "Classify the Event per the REP (SGTR with Failed SG Safety), answer key is requested. From the original answer key, the following items were inadvertently identified as the expected data that would be entered on the EPIP-5, General Emergency, Appendix C — TVA Initial Notification of General Emergency:

Line 4 Brief description of the Event: was initially identified as critical, however as identified on TRN-1 1.10, "Annual Requalification Examination Development Documentation," Appendix M, the EAL designator is the critical part of the event notification form since these numbers would be used by the outside agencies to correctly determine the events in progress. This is explained on page 2 of Appendix M, Item E. The brief description, although helpful, is not used to identify the event(s) in progress. Thus line 4 would not be critical data and constitute a failure for the Shift manager.

Line 5 With the dose equivalent 1-131 level given in the Initial Conditions (345  $\mu$ Ci/gm) it would be reasonable that either "Release above federally approved limits" or "Release information not known" could be checked during the initial notification. This would apply to both Airborne Release Offsite and Liquid Release Offsite columns. The original key only had "Release information not known" column checked. Either of these boxes checked is acceptable and would be considered a correct response.

Line 7 the original 'Wind Direction is FROM" value was incorrectly identified as the instantaneous wind speed at 46 meters vs the 15 minute average speed used by the Shift Manager when using ICS data to identify the sectors which could be affected by a release from the site during an accident. Also, the wind speed was inadvertently identified as critical data when filling out the notification form. Since it is only wind direction that is required to correctly identify the affected sectors, not the speed of the wind, the wind speed is for information only but is not required (critical) data. Also, as indicated on Appendix M, Item F, "Minor discrepancies in the wind speed and direction provided on the emergency notification forms need not count as a missed notification opportunity provided the discrepancy would not result in providing an incorrect PAR." Therefore, the correct answer key for line 7 would be the 15 minute average wind direction at 46 meters [critical data] and the same elevation wind speed would be information only, [not critical].

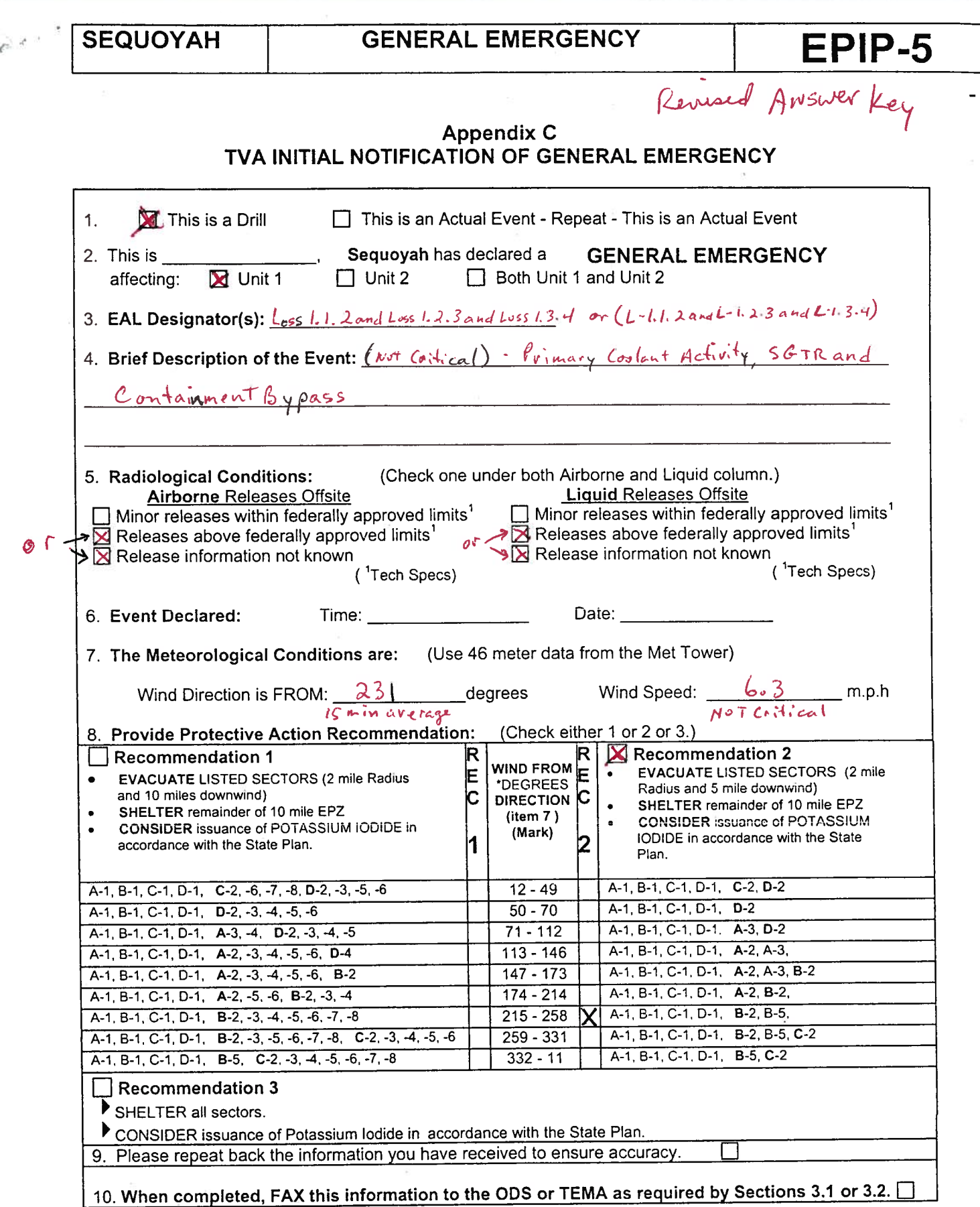

 $\mathcal{N}^{(1)}$ 

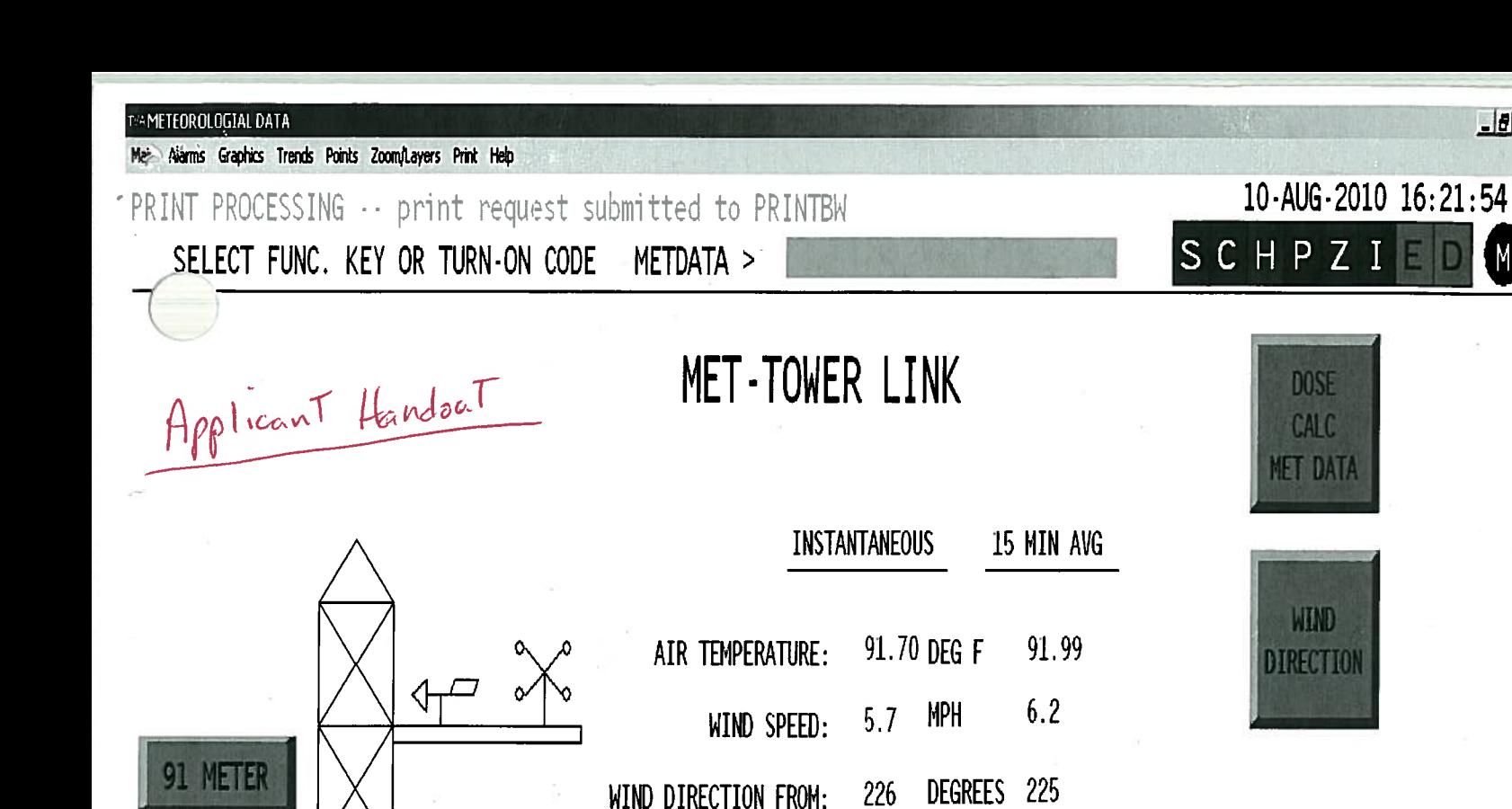

EL.1047'

46 METER

 $\triangleleft$ 

**PG UP** 

EL. 897'

C

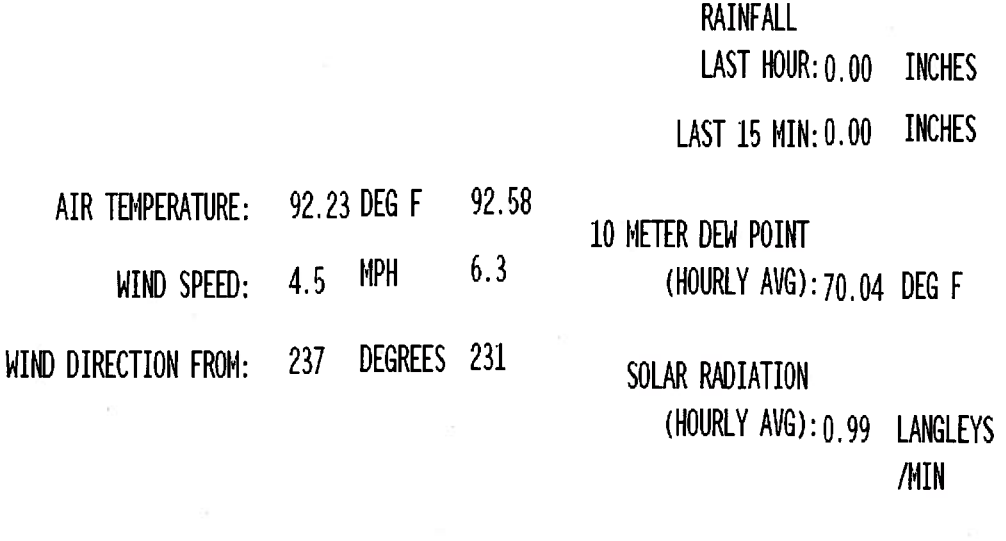

SQN PEDS

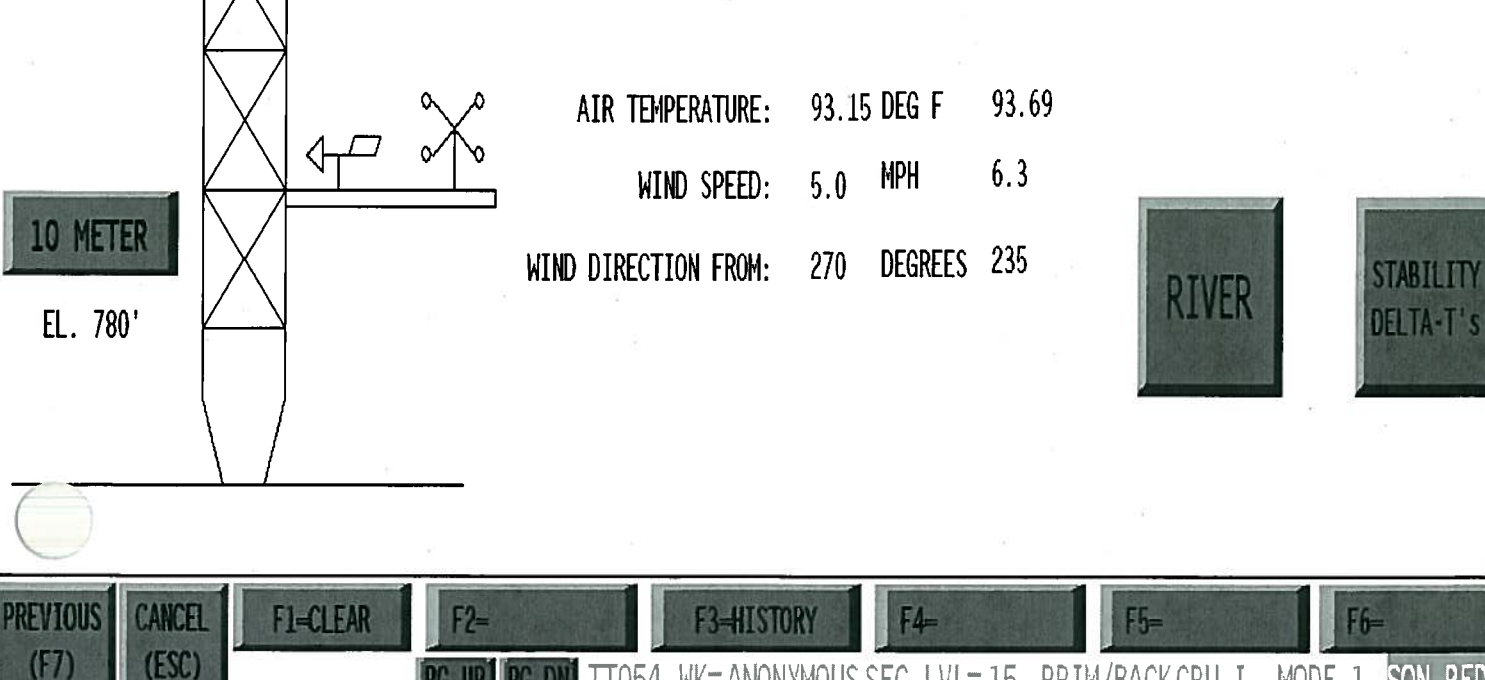

**PG DN** TT054 WK=ANONYMOUSSEC LVL=15 PRIM/BACKCPU I MODE 1

 $-10x$ 

 $M$ 

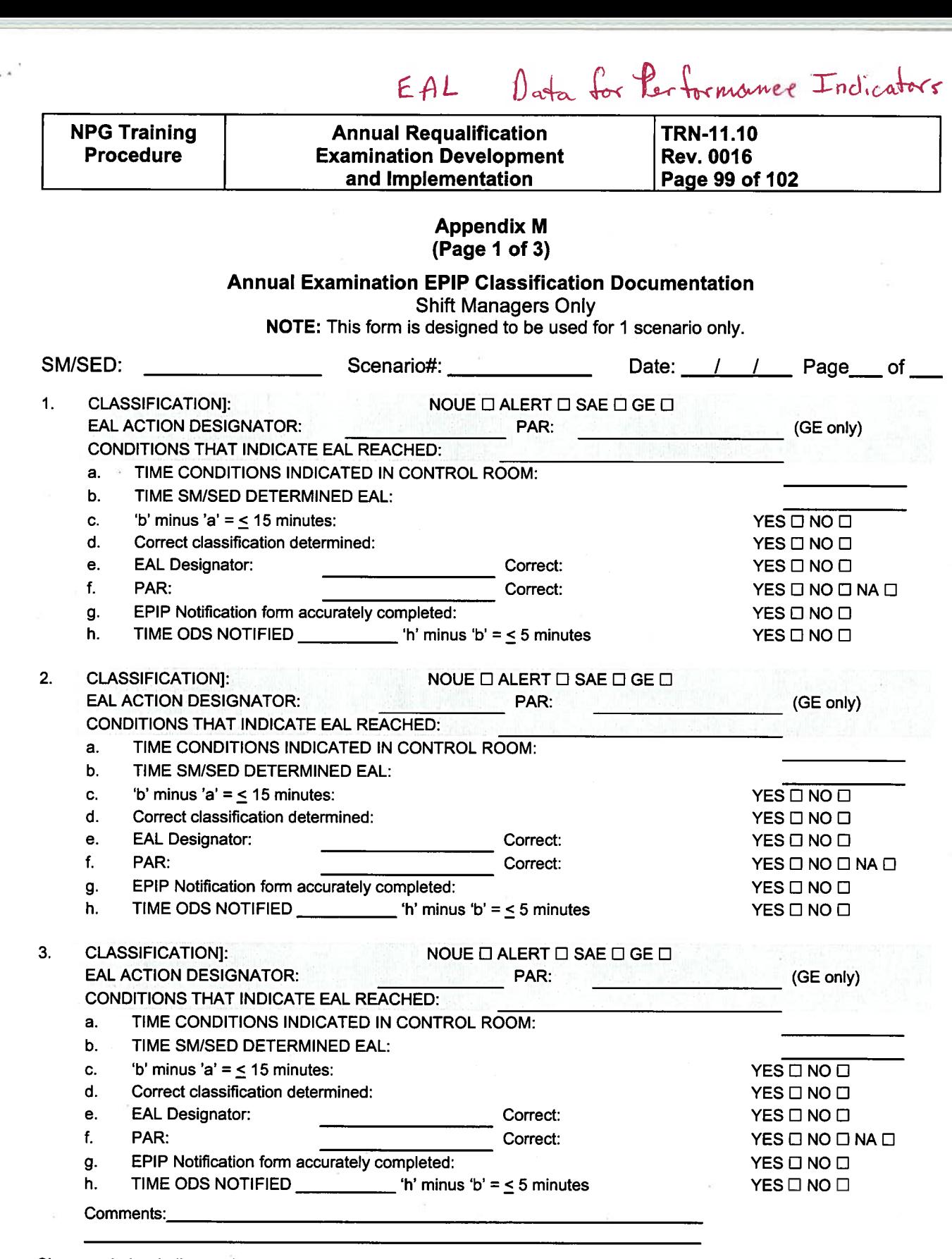

Signature below indicates that the above information is correct to the best of my knowledge:

O

PRINT/TYPE NAME EVALUATOR SIGNATURE

PRINT/TYPE NAME REVIEWER SIGNATURE

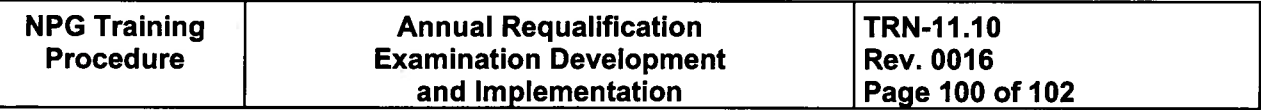

#### Appendix <sup>M</sup> (Page 2 of 3)

#### Annual Examination EPIP Classification Documentation

#### 1.0 INSTRUCTIONS

#### 1.1 General

- A. Performance Indicator data is required to be entered into the INPO data base monthly in accordance with SPP-3.4. All examination forms shall be completed, signed, and provided to Emergency Preparedness for entry into the data base by the last working day of each month in which they were collected.
- B. Operating shift simulator training evaluations may be included in this indicator only when the scope requires classification. Classification, Protective Action Recommendation (PAR) notifications, and PARs may be included in this indicator if they are performed to the point of filling out the appropriate forms and demonstrating sufficient knowledge to perform the actual notification. However, there is no intent to disrupt ongoing operator qualification programs. Appropriate operator training evolutions should be included in the indicator only when Emergency Preparedness aspects are consistent with training goals.
- C. In advance to initiation of the examination of NRC Drill and Exercise Performance (DEP) Indicators, the Shift Manager must be notified by the evaluator.
- D. EP and Operations Training has pre-established that for all training evaluations, mark EPIP Initial Notification forms with "THIS IS A DRILL." In order to avoid confusion, brief the Shift Manager before the examination.
- E. The description of the event causing the classification may be brief and need not include all plant conditions. The EAL number is the actual description.
- F. Minor discrepancies in the wind speed and direction provided on the emergency notification forms need not count as a missed notification opportunity provided the discrepancy would not result in providing an incorrect PAR.
- G. Simulation of notification to offsite agencies is allowed. It is not expected that State/Local agencies be available to support all drills conducted. The drill should reasonably simulate the contact, and the participants should demonstrate their ability to use the equipment. Simulation of ODS/State notification is considered complete when the SM has demonstrated to the Instructor that he has initiated his contact to the ODS or State.
- H. If an event has occurred that resulted in an emergency classification where no EAL was exceeded, the incorrect classification should be considered a missed opportunity. The subsequent notification should be considered an opportunity and evaluated on its own merit.
- I. During drill performance, the crew might not classify an event exactly the way that the scenario specifies. This could be due to conservative decision making, Emergency Director Judgment, or a simulator-driven scenario that has the potential for multiple "forks." Situations can arise in which assessment of classification opportunities is subjective because of deviation from the expected scenario path. In such cases, evaluators should document the rationale supporting their decision for eventual NRC inspection. Evaluators must determine if the classification was appropriate to the event as presented to the participants and in accordance with approved emergency plan and implementing procedures.

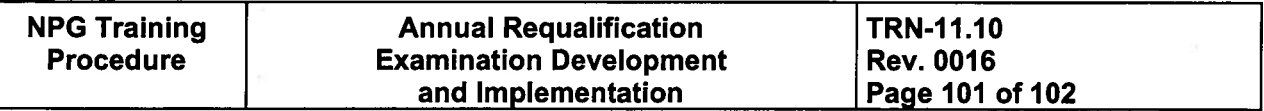

#### Appendix <sup>M</sup> (Page3of3)

#### Annual Examination EPIP Classification Documentation

#### 1.1 General (continued)

- J. If an instructor intervenes, coaches, or prompts the performance of an individual to make an independent and correct classification, notification, or PAR, the DEP PI opportunity is a failure.
- K. Even though an incorrect Classification has occurred, the associated notification opportunity can be successfully demonstrated. The opportunity for notification can be counted successful if the (incorrect) classification information was communicated correctly.
- L. Contact Emergency Preparedness for clarification or issues or questions.

#### 1.2 Specific Instructions

- A. Use additional forms if necessary to document a scenario.
- B. Before the examination scenario, complete Scenario Identification, Date, SM/SED of the examination form. Utilize Instructor Notes to clarify issues.
- C. During the examination, complete classifications of the examination form.
- D. Evaluate examination results of the examination form.
- E. If any question(s) is answered NO, then explain why in the notes section of the examination form.
- F. Collect all applicable EPIP Notification Forms and keep with examination forms.
- G. Include all scenario deviations for audit and recommend scenario revisions based upon new EALs identification or incorrect EALs that might be within the exam scenario.
- H. Scenarios should be written such that effective evaluation can take place. Complex scenarios with multiple "forks" and the use of emergency director judgment/conservative decision-making might result the need for careful evaluation and documentation.
- I. If personnel notes are used for the evaluation and conclusion, then transcribe the portions of notes necessary to produce an auditable data set onto the applicable form or attach documentation.

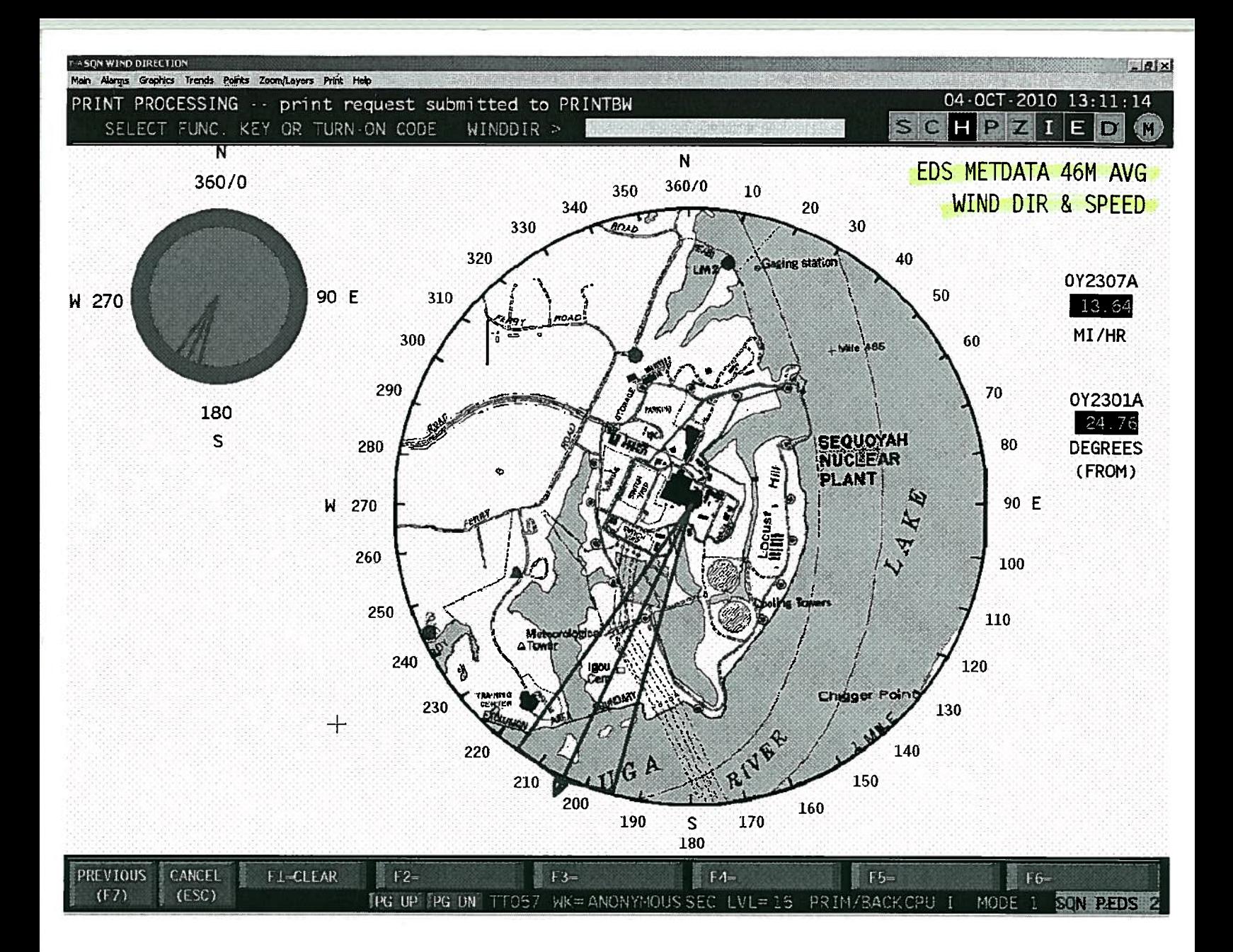

and direct commendations are 15 used for  $\rho_A$ from 46 meters

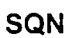

## TENNESSEE VALLEY AUTHORITY **NUCLEAR POWER** NUCLEAR POWER<br>RADIOLOGICAL EMERGENCY PLAN Revision 91

1<br>1<br>1

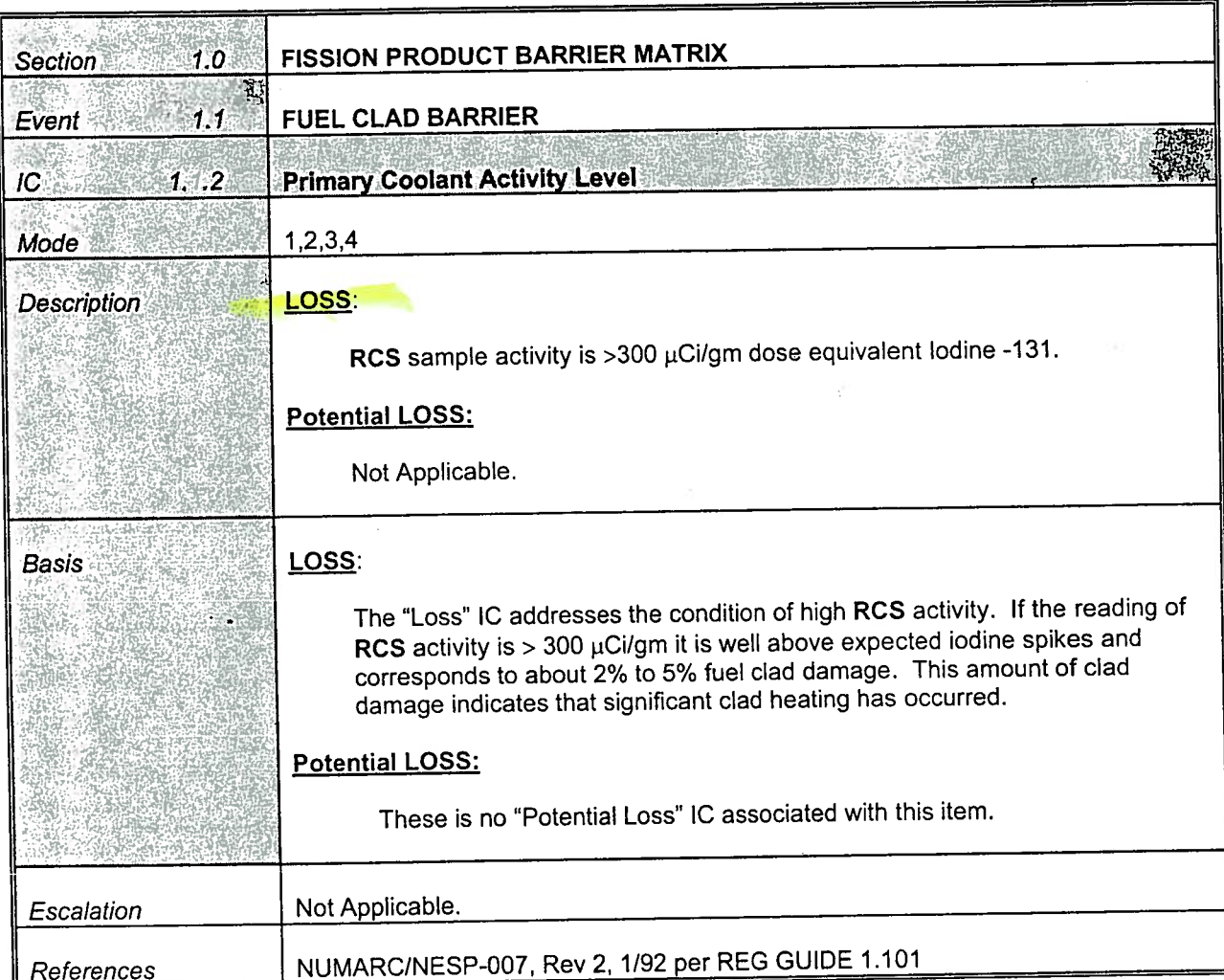

ó.

## ENCLOSURE 9

<u>a sa sala</u>

## REQUEST FOR A CORRECTION TO THE SRO ADMIN D JPM ANSWER KEY WITH SUPPORTING DOCUMENTATION

 $\lambda$ 

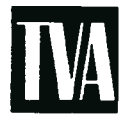

Tennessee Vafley Authority, Post Office Box 2000, Soddy-Daisy, Tennessee 37379-2000

November 15, 2010

ES-501

Mr. Richard S. Baldwin U.S. Nuclear Regulatory Commission Marquis One Tower 245 Peachtree Center Avenue, NE, Suite1200 Atlanta, Georgia 30303-1257

> Sequoyah Nuclear Plant, Units I and 2 Facility Operating License Nos. DPR-77 and DPR-79 NRC Docket Nos. 50-327 and 50-328

#### Subject: Reactor Operator and Senior Reactor Operator Initial Examinations-0500032712010302 and 0500032812010302

Reference: NRC letter to TVA, "Reactor Operator and Senior Reactor Operator Initial Examinations - 05000327/2010302 and 05000328)2010302," dated October 6, 2010

In accordance with Examination Standard (ES) 501, "Initial Post-Examination Activities," of NUREG 1021, "Operator Licensing Examination Standards for Power Reactors," substantive comments related to the examination were provided in the referenced letter. The purpose of this letter is to provide supplemental information to the substantive comments submitted in the referenced letter. The enclosure provides the supplemental information as discussed with Craig Kontz of your staff on November 5, 2010.

There are no commitments contained in this submittal. Should you require additional information regarding this matter, <sup>p</sup>lease contact Michael Buckner at (423) 843-4208 or contact Beth A. Weizel at (423) 843-7170.

U.S. Nuclear Regulatory Commission Page 2 November 15, 2010

Sincerely,

 $\epsilon$ /fr Met Nr Z

Christopher R. Church Site Vice-President Sequoyah Nuclear Plant

Enclosure: Reactor Operator and Senior Reactor Operator Initial Examinations Supplemental Substantive Comments (ES-402)

BAW:NRT:SKD **Enclosure** 

The following provides supplemental information to the NRC post examination questions.

#### NRC Question <sup>I</sup>

Simulator Job Performance Measure (JPM) <sup>G</sup> - Need new evaluation criteria and basis for evaluating the applicants use of Abnormal Operating Procedure (AOP) - M.04 Appendix E with centrifugal charging pump (CCP) and volume control tank (VCT) for establishing make-up. The issues of capacity (flow rate and overall available volume) need to be addressed as an alternative for residual heat removal (RHR) from the refueling water storage tank (RWST).

#### TVA Response I

This JPM was developed as an alternate path JPM such that when the candidates determined that the Appendix <sup>A</sup> criteria for establishing flow from the RWST through the CCPs in Step <sup>1</sup> could not be established, the candidate would then move on to Step <sup>2</sup> and establish makeup flow from the RWST through an alternate path using the RHR pumps. After reviewing the step sequence and the use of check boxes as each step is performed, it would be reasonable and logical that a candidate would go back to Step 5 of the AOP after not being able to open the suction valves from the RWST to the CCPs and conclude that the next step should be the guidance in Step <sup>5</sup> response not obtained (RNO) column that directs the candidate to perform Appendix E of AOP-M.04. This is not the direction given to the candidate in the JPM initiating cues, (which was "to establish makeup to the refueling cavity from the RWST as soon as possible") however; the direction to perform Appendix E does have a logical flow path.

Although making up to the refueling cavity using <sup>a</sup> CCP taking suction from the VCT does reduce the rate of makeup to that of VCT makeup flow (—120 gpm <sup>g</sup>iven the <sup>p</sup>lant conditions for the JPM) vs potential makeup from injection by using <sup>a</sup> CCP taking suction from the RWST (— <sup>400</sup> gpm ) or RHR pumps (—3000 gpm ), the rate of makeup flow was not <sup>a</sup> critical task of the JPM. Since the candidates did not know what the leak rate was, they would not know if Appendix <sup>A</sup> or Appendix <sup>E</sup> flow path was adequate until after determining if refueling cavity level was recovering or not. Determining a change in refueling cavity level to indicate how effective the makeup is in recovering level was not part of the JPM, only establishing makeup flow.

The site would evaluate the candidate as satisfactory if they assumed that makeup flow from the RWST could not be established when the CCP suction valves would not open using Appendix <sup>A</sup> and then applied the Step <sup>5</sup> RNO column direction of implementing Appendix E.

<sup>A</sup> revised copy of JPM G, with the alternate method of makeup to the refueling cavity using Appendix <sup>E</sup> is attached.

#### NRC Question 2

Administrative JPM A.1.A — Overtime Restrictions — TVA Standard Programs and Processes (SPP) - 1.5, Section 3.2.1.A.5, requires "At least a 34 hour break in any 9 calendar day period."<br>a. How is this requirement applied / implemented at the station?

- a. How is this requirement applied  $\ell$  implemented at the station?<br>b. How should this requirement have been applied  $\ell$  evaluated for
- How should this requirement have been applied / evaluated for the schedule given in the JPM?

#### TVA Response 2(a)

The actual application at the station is by using a "Personnel Qualification and Scheduling" software program in the Shift Operations Management System (eSOMS). This program has the criteria identified in NPG-SPP-03.21, Fatigue Management and Work Hour Limits. This is the official program used to track worker hours (actual and projected) to ensure the site is complying with the requirements of Title 10 Code of Federal Regulations (CFR) Part 26, Fitness for Duty Programs.

The application of Section 3.2.1.A.5 of "At least a 34 hour break in any 9 calendar day period" is actually a 216-hour period. The computer program evaluates the 34-hour break based on the start of work following a break of at least 34 continuous hours. Therefore, the computer program would evaluate the 216 hours since the end of the last break of at least 34 continuous hours for another break of at least 34 continuous hours in length.

#### TVA Response 2(b)

Normally any hours scheduled to be worked (or planned to be worked) are processed using eSOMS to determine if any of the established criteria from Section 3.2.1 would be violated.

The JPM as administered had the candidates do a manual calculation of a work schedule based on the hours presented. During development and validation it was determined that two critical tasks (work hour violations) were present. It was not identified that a violation of Item 3.2.1 .A.5 (a 34 hr break in any 9 calendar day period) had been committed. The work hours given in the JPM were processed through the eSOMS software and the computer program did identify the two predetermined work hour violations, (one on May 30, 2010, for a violation of greater than 26 hours in 48 hour period and one on June 4, 2010, for a violation of greater than 72 hours in a 7 day period); however, it did not identify a violation of Item 3.2.1 A.5.

The procedure requires evaluating any 9 calendar days and it would appear that a violation of the 34 hour break in any 9 day requirement may occur on June 7, 2010. However, because of evaluating the 34 hour break in 9-day period at the end of the workday or start of the next work day, not during a non-workday, there is a greater than 34 hour break for the work hours listed in the JPM. If a candidate determined that a potential violation did occur for this instance it would be a conservative call and would actually need to be verified through the use of the official tracking tool (eSOMS). This would not constitute a failure by the candidate, only an item which would need further evaluation.

new I

JPM Sim G Page 1 of 18 Rev. 1

# SEQUOYAH NUCLEAR PLANT September 2010 NRC Exam

# SIM G (RO\SRO)

# Initiate Makeup to the Refueling Cavity (rev. 1)

JPM Sim G Page 2 of 18 Rev. I

54

## ROISRO JOB PERFORMANCE MEASURE

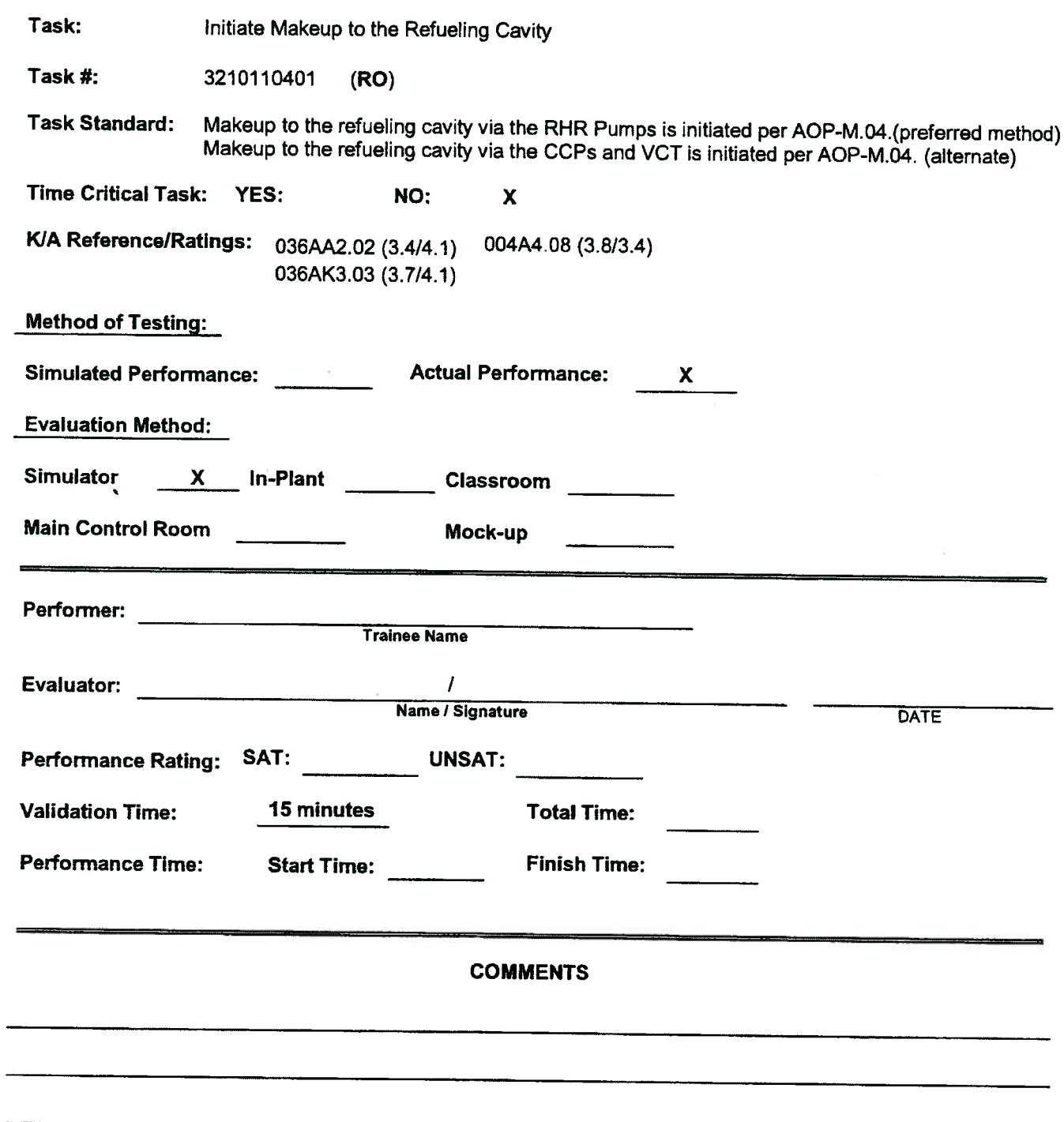

#### SPECIAL INSTRUCTIONS TO EVALUATOR:

- 1. Critical steps are identified in step SATIUNSAT column by bold print 'Critical Step'.
- 2. Any UNSAT requires comments
- 3. Initialize the simulator to IC-114 and complete the following setup.
- 4. Override # AN:OVRDN\_584 to ON, to bring in alarm for SPENT FUEL PIT LEVEL.
- 5. Override ZA0U68320, ZA0L168321, ZA0L168335A, ZA0L168339A at <sup>50</sup> to simulate PZR at refueling level.
- 6. Override ZAOPI6B66A, ZA0P16869, ZAOP16862 at <sup>35</sup> to simulate refuel flood up pressure.
- 7. Override AN:OVRDN\_1695 to OFF to keep midloop high level alarm from alarming.
- 8. Override (FCV-62-135 & 136, CCP Suction from VCT, CLOSED. (ZLOHS62135A\_Green f:ON, ZLOHS62I36A\_Green f:ON, ZDIHS62I3SA f:0 (close), ZDIHS62I36A f:0 (close)
- 9. Insure operator performs the following required actions for SELF-CHECKING;
	- a. Identifies the correct unit, train, component, etc.
	- b. Reviews the intended action and expected response.
	- c, Compares the actual response to the expected response.
- 10. Add Caution Order tag to FCV-63-1 per 0-GO-13 App. 0. (jumpers <sup>p</sup>laced to remove seal in)

#### Tools/Equipment/Procedures Needed:

AOP-M.04, Section 2.0, 2.1, and Appendix <sup>A</sup> & <sup>B</sup>

#### REFERENCES:

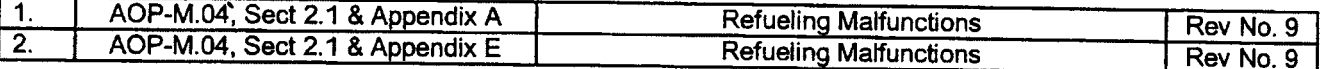

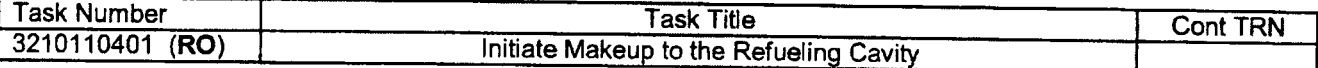

JPMSImG Page 9 of 18 Rev. 1

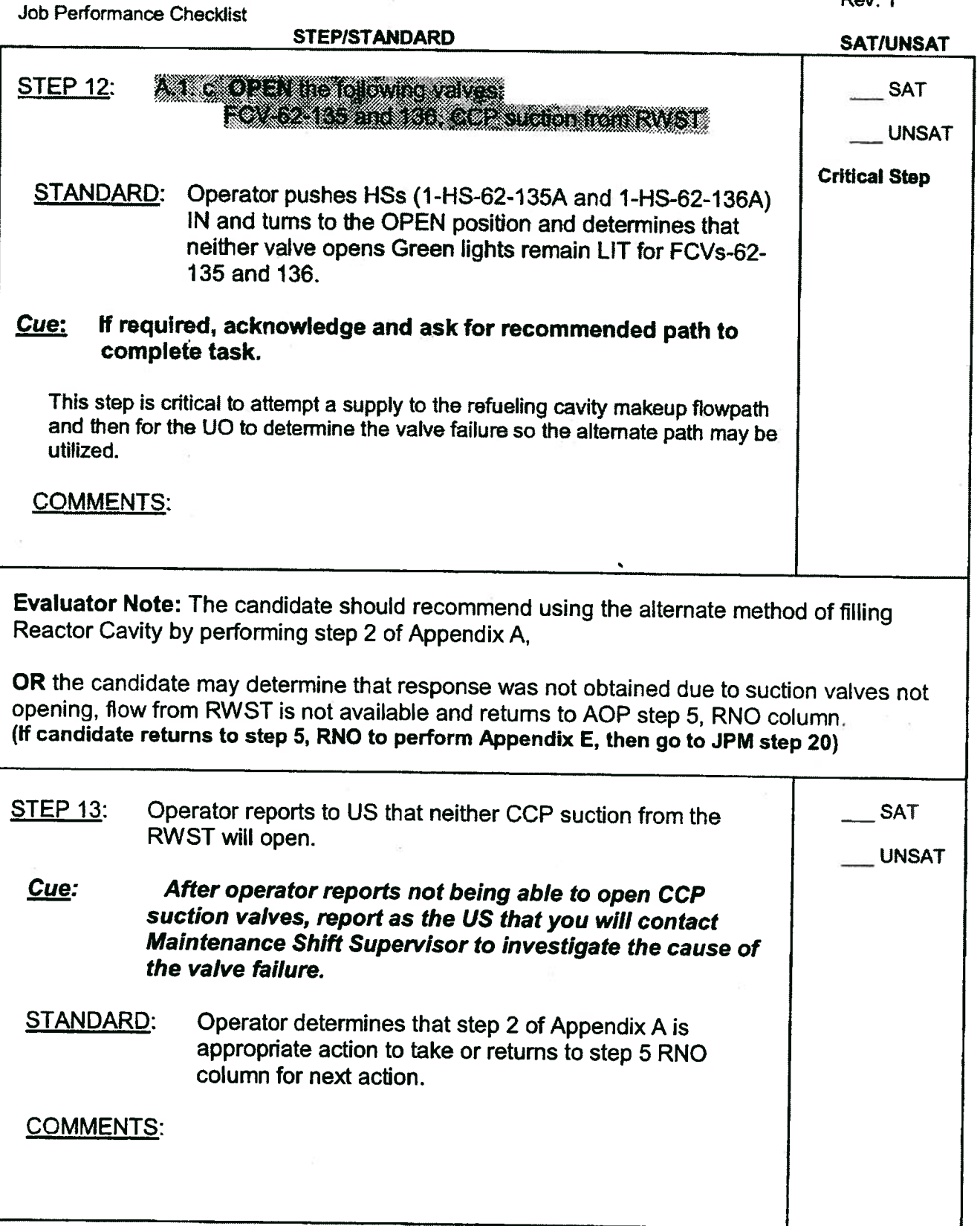

 $\overline{\mathcal{C}}$ 

 $\overline{z}$ 

 $\widetilde{\mathcal{R}}$ 

JPM Sim G Page 10 of 18 Rev, 1

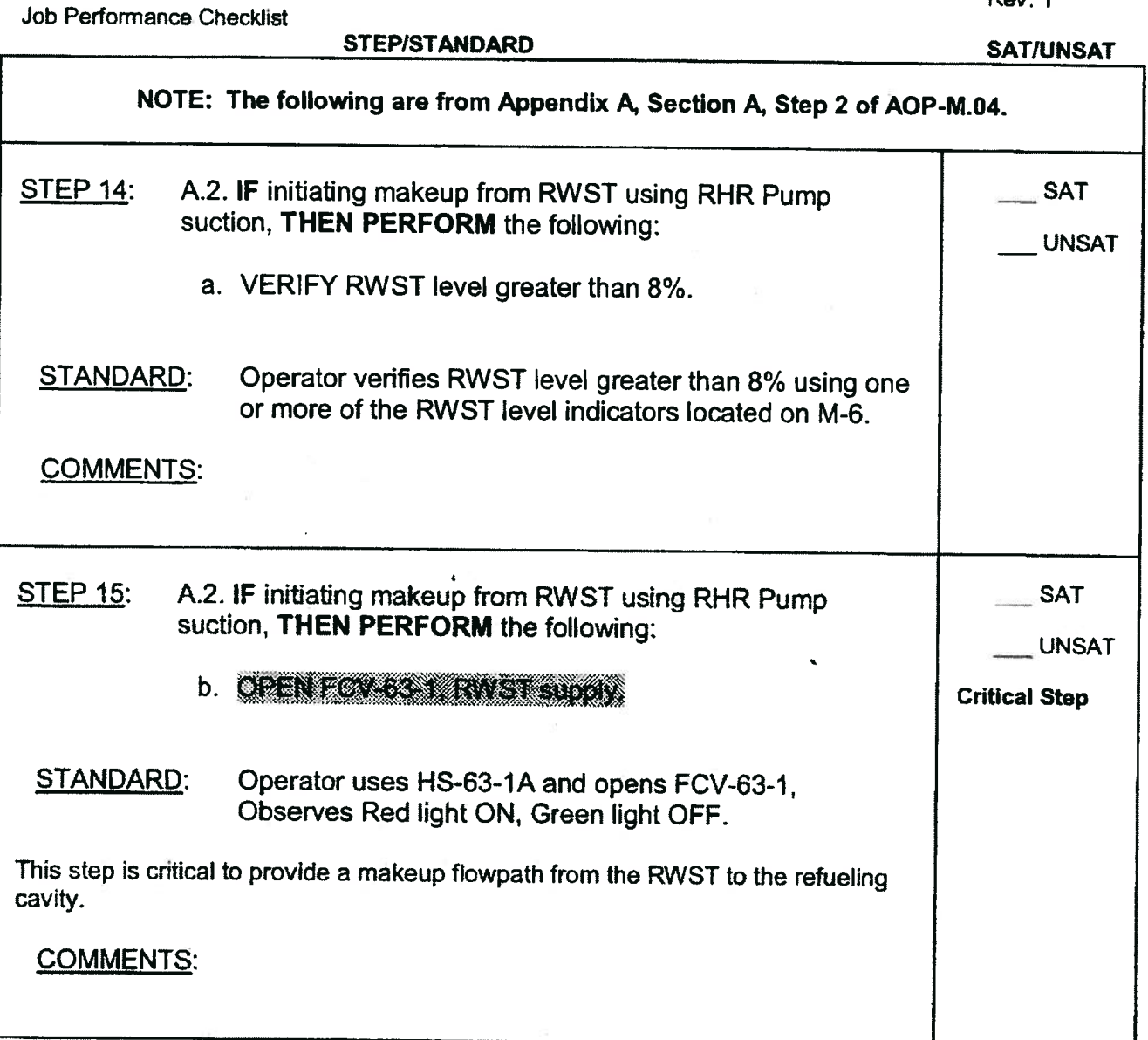

 $\mathbf{r}$ 

 $\sim 100$ 

JPM Sim G Page 11 of 18 Rev, 1

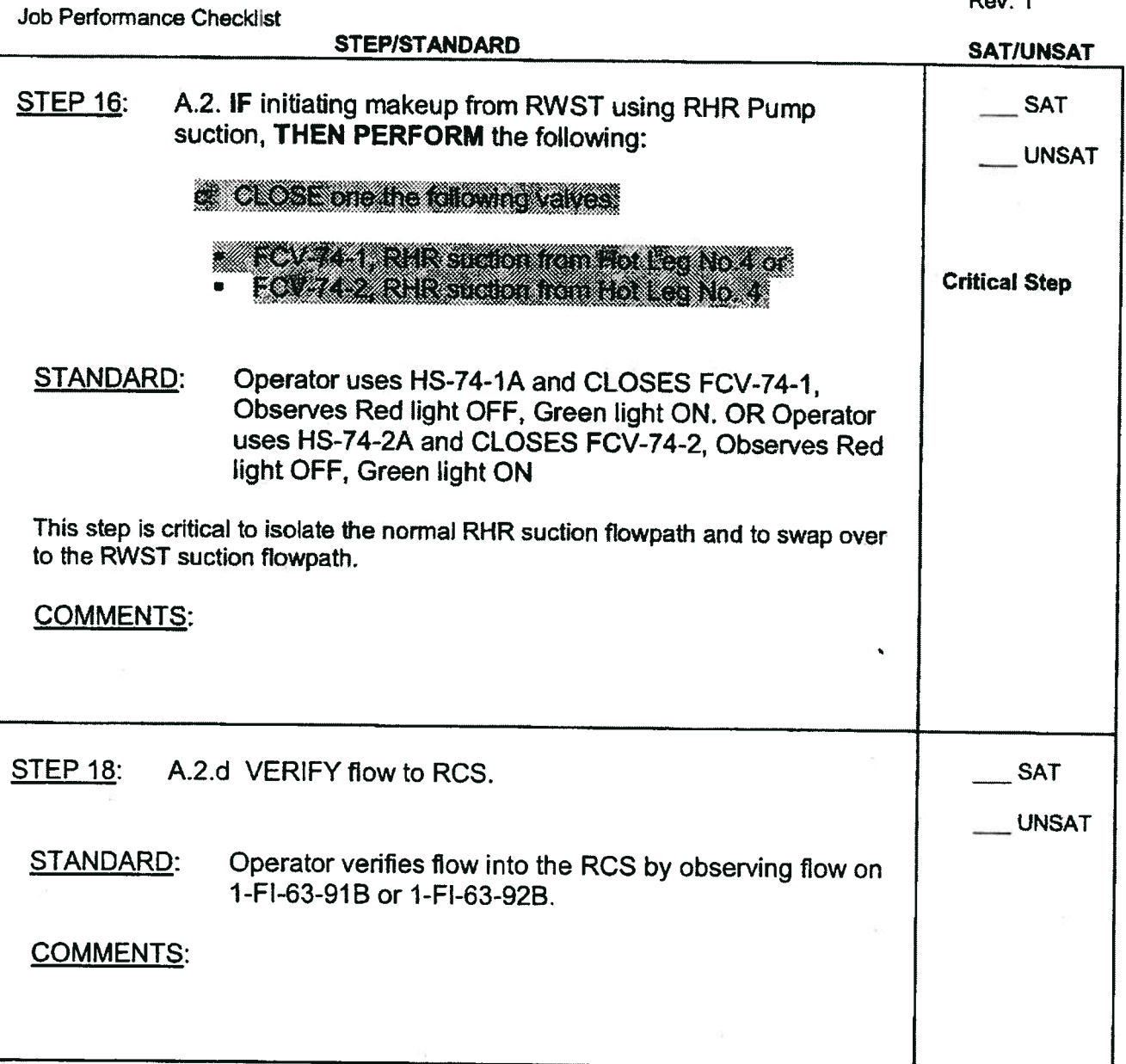

12

JPM Sim G Page 12 of 18 Rev. 1

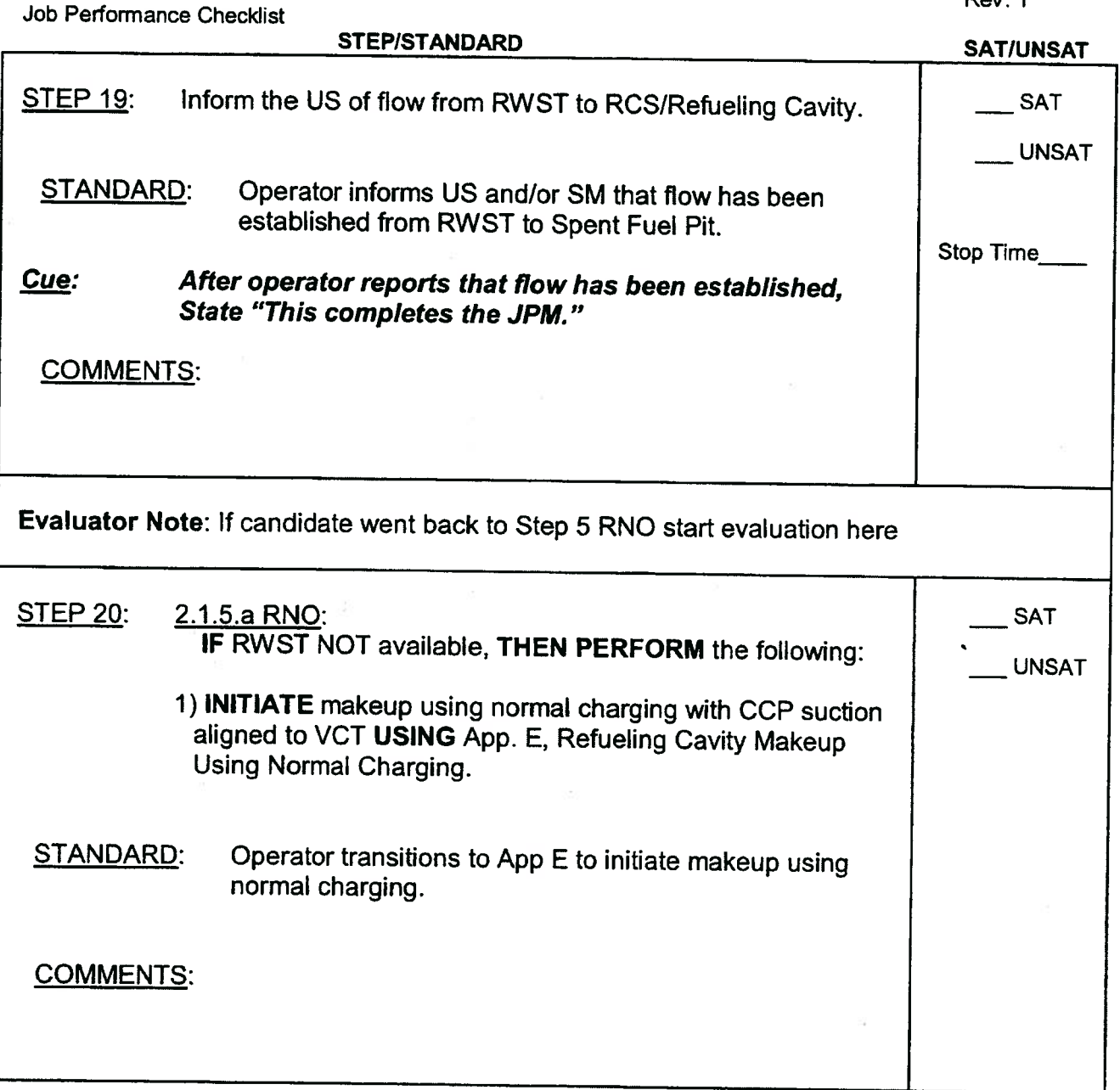

JPM Sim G Page 13 of 18 Rev. 1

 $\pmb{\ast}$ 

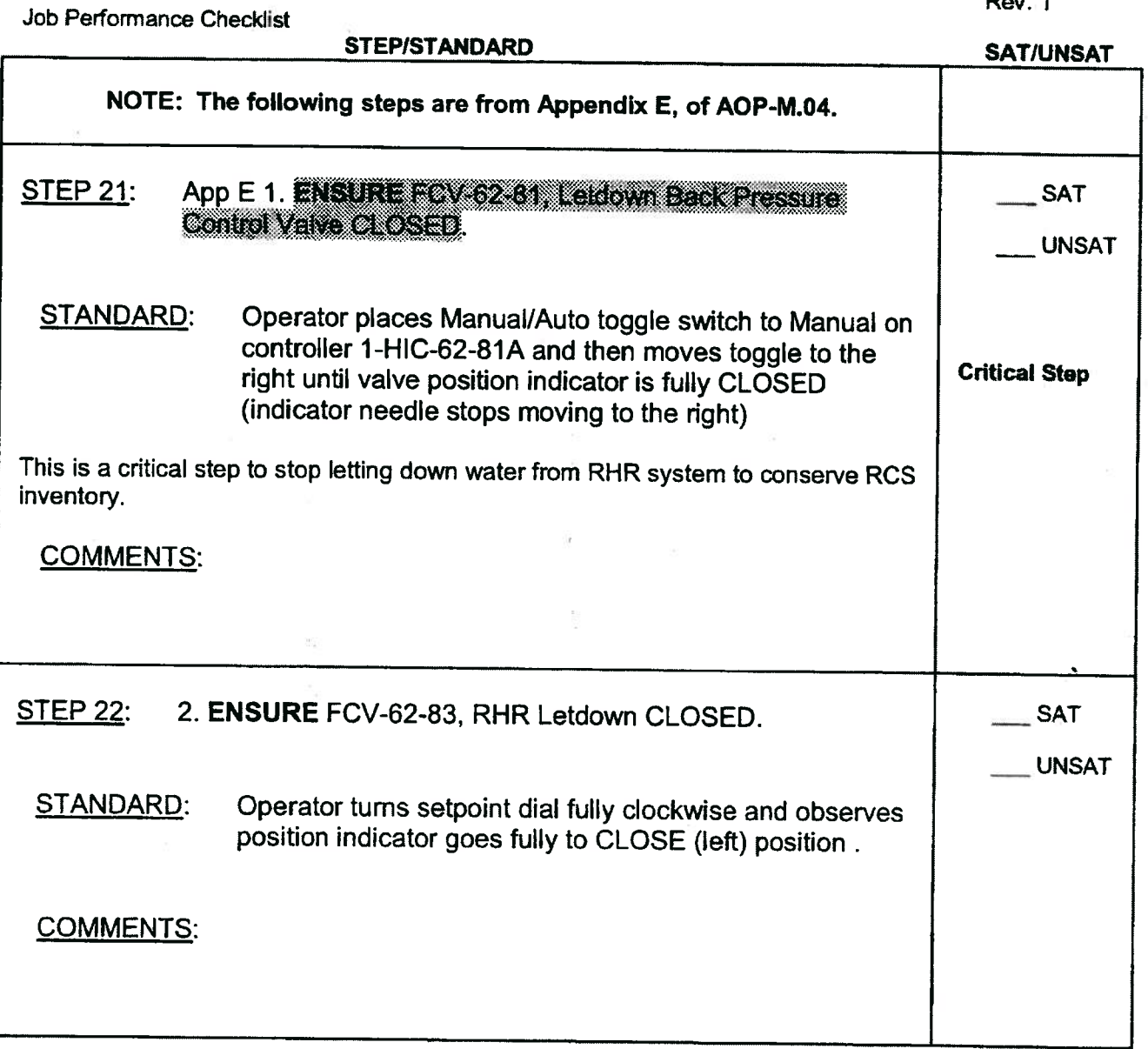

JPM Sim G Page 14 of 18 Rev. 1

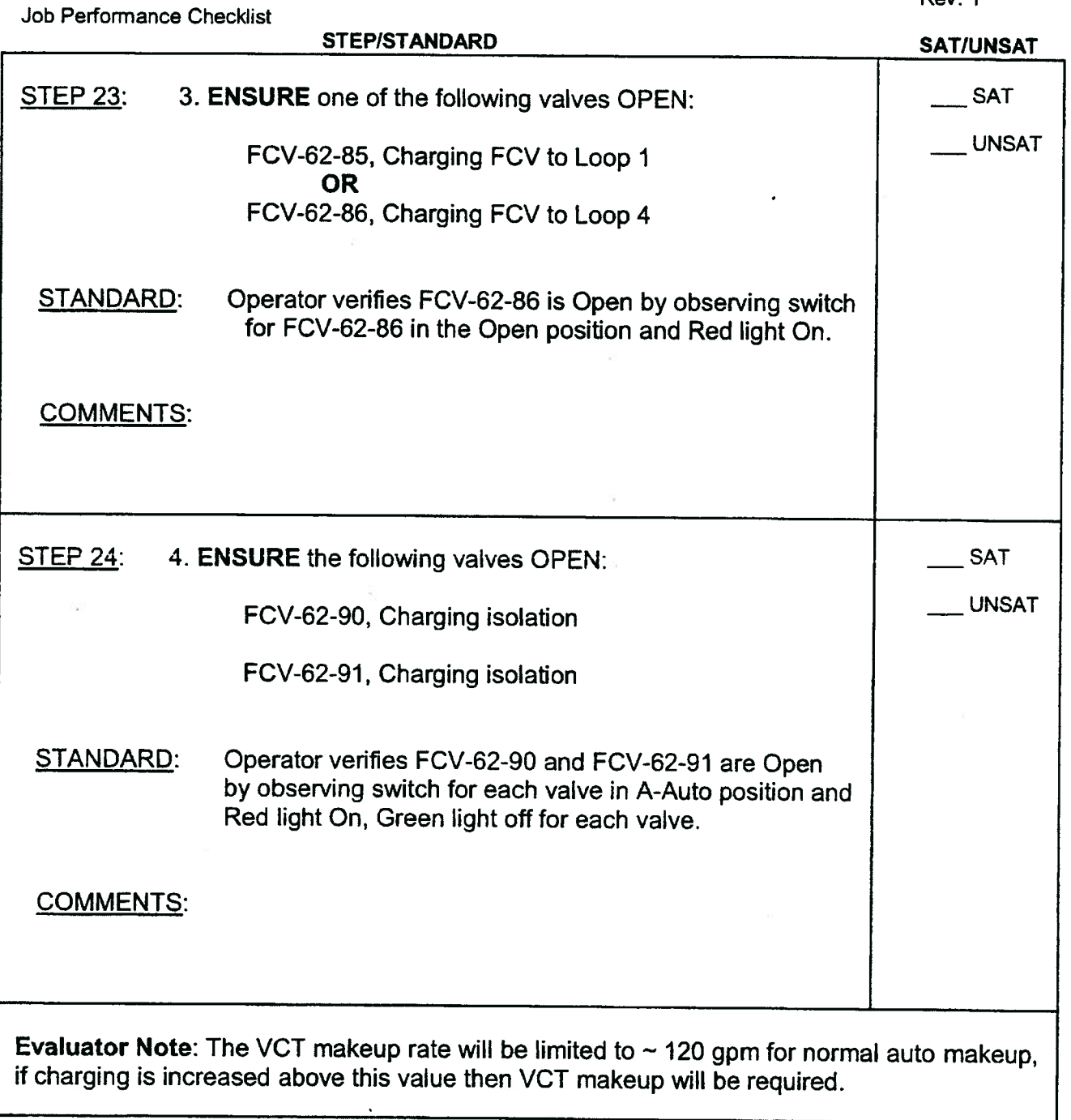

JPM Sim G Page 15 of 18 Rev. 1

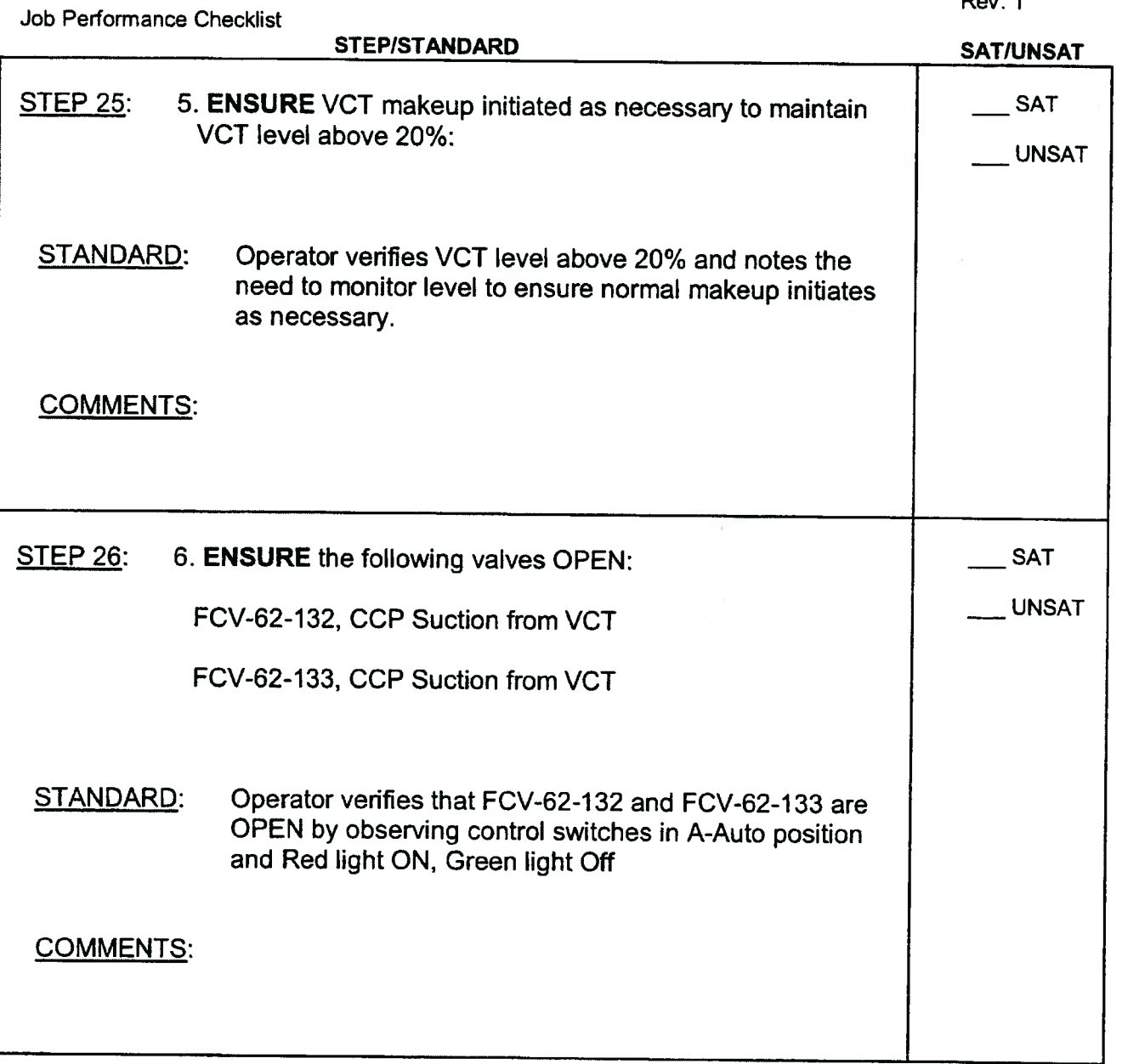

JPM Sim G Page 16 of 18 Rev. 1

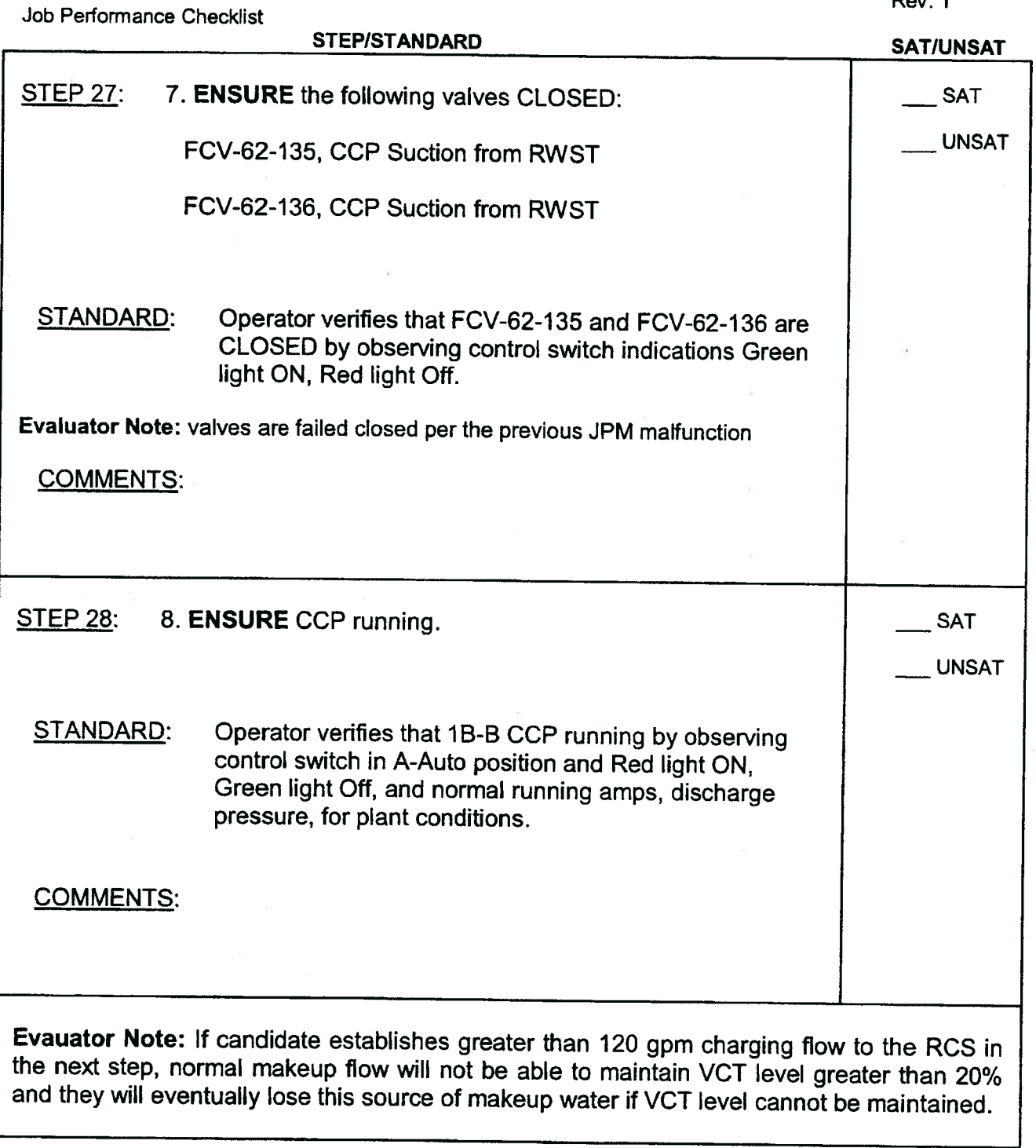

 $\mathcal{F}_i$ 

JPM Sim G Page 17 of 18 Rev. I

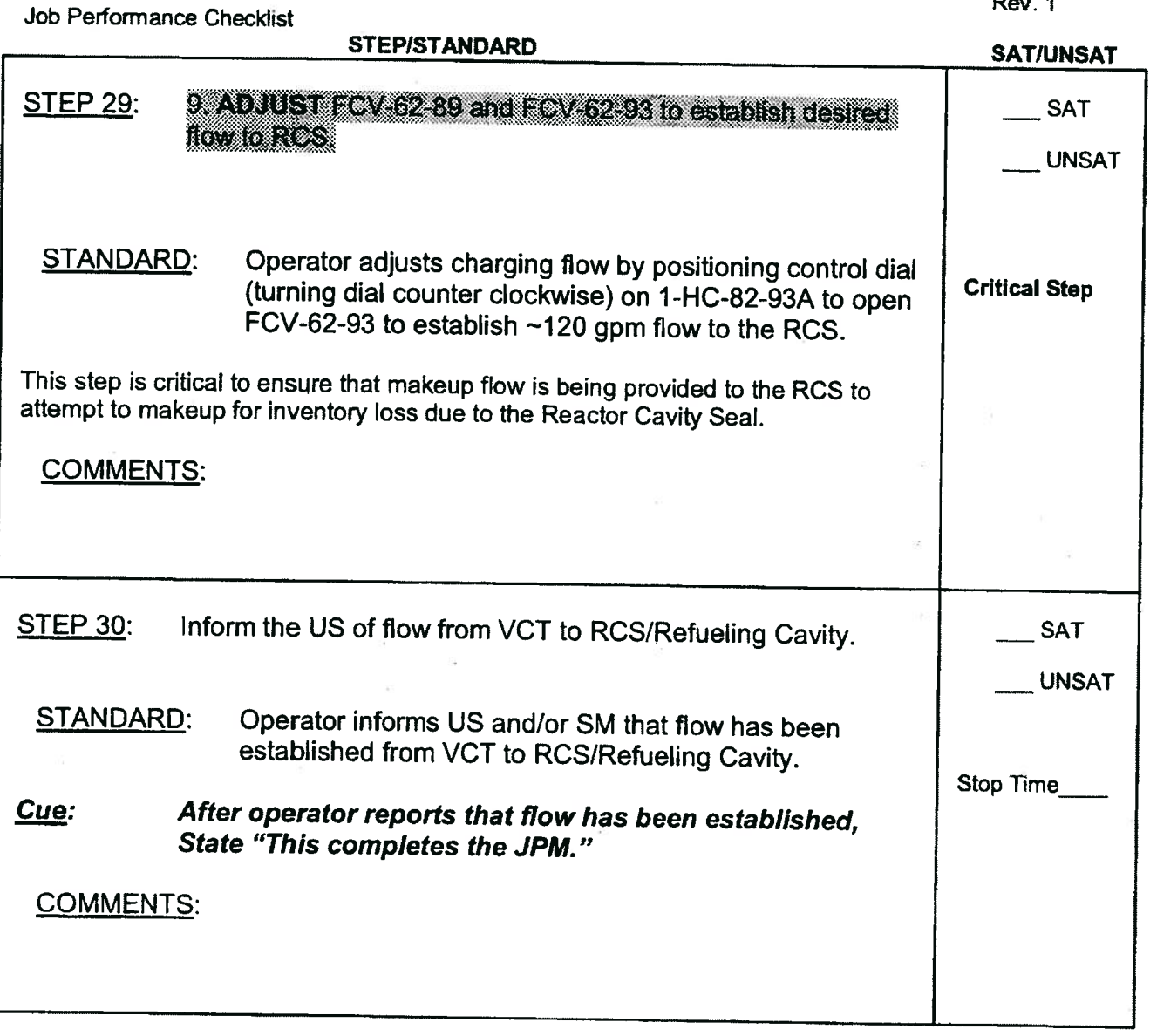

End Of JPM

## READ TO OPERATOR

## DIRECTIONS TO TRAINEE:

<sup>I</sup> will explain the initial conditions, and state the task to be performed. <sup>1</sup> will provide initiating cues and reports on other actions when directed by you All steps shall be performed for this task. When you complete the task successfully, the objective for this job performance measure will be satisfied. Ensure you indicate to me when you understand your assigned task. To indicate that you have completed your assigned task return the handout sheet <sup>I</sup> provided you.

### INITIAL CONDITIONS:

- 1. Unit <sup>I</sup> is in mode <sup>6</sup> performing refueling operations. Approximately 1/2 of the core has been off-loaded at this time.
- 2. There is one fuel assembly in transit to the spent fuel <sup>p</sup>it from the core. It is presently in the upender cart in transient to the spent fuel <sup>p</sup>it.
- 3. The refueling SRO in the reactor building has just informed you that there is an obvious drop in reactor cavity level.
- 4. <sup>A</sup> dedicated operator that has been assigned to monitor vessel level instruments, informs you that there is <sup>a</sup> decreasing trend in Reactor cavity level indicators.

## INITIATING CUES:

- 1. The refueling SRO reports <sup>a</sup> confirmed reactor cavity seal failure is occurring.
- 2. Alarm on panel 1-M-6D (D3) "SPENT FUEL PIT LEVEL HIGH-LOW" has just actuated.
- 3. The refueling SRO has requested makeup to the refueling cavity from the RWST as soon as possible
- 4. The US directs you to perform AOP-M.04, Refueling Malfunctions (single performer method).
- 5. Inform the refueling SRO (and Unit SRO) as soon as makeup is initiated.

JPM Sim G Page 4 of 18 Rev. 1

## READ TO OPERATOR

## DIRECTIONS TO TRAINEE:

<sup>I</sup> will explain the initial conditions, and state the task to be performed. <sup>I</sup> will provide initiating cues and reports on other actions when directed by you. All steps shall be performed for this task. When you complete the task successfully, the objective for this job performance measure will be satisfied. Ensure you indicate to me when you understand your assigned task. To indicate that you have completed your assigned task return the handout sheet <sup>I</sup> provided you.

### INITIAL CONDITIONS:

- 1. Unit 1 is in mode 6 performing refueling operations. Approximately 1/2 of the core has been off-loaded at this time.
- 2. There is one fuel assembly in transit to the spent fuel <sup>p</sup>it from the core. It is presently in the upender cart in transient to the spent fuel <sup>p</sup>it.
- 3. The refueling SRO in the reactor building has just informed you that there is an obvious drop in reactor cavity level.
- 4. <sup>A</sup> dedicated operator that has been assigned to monitor vessel level instruments, informs you that there is <sup>a</sup> decreasing trend in Reactor cavity level indicators.

#### **INITIATING CUES:**

- 
- 1. The refueling SRO reports <sup>a</sup> confirmed reactor cavity seal failure is occurring. 2. Alarm on panel 1-M-6D (D3) "SPENT FUEL PIT LEVEL HIGH-LOW" has just actuated.
- 3. The refueling SRO has requested makeup to the refueling cavity from the RWST as soon as possible
- 4. The US directs you to perform AOP-M.04, Refueling Malfunctions (single performer method).
- 5. Inform the refueling SRO (and Unit SRO) as soon as makeup is initiated.

JPM Sim G Page 5 of 18 Rev. 1

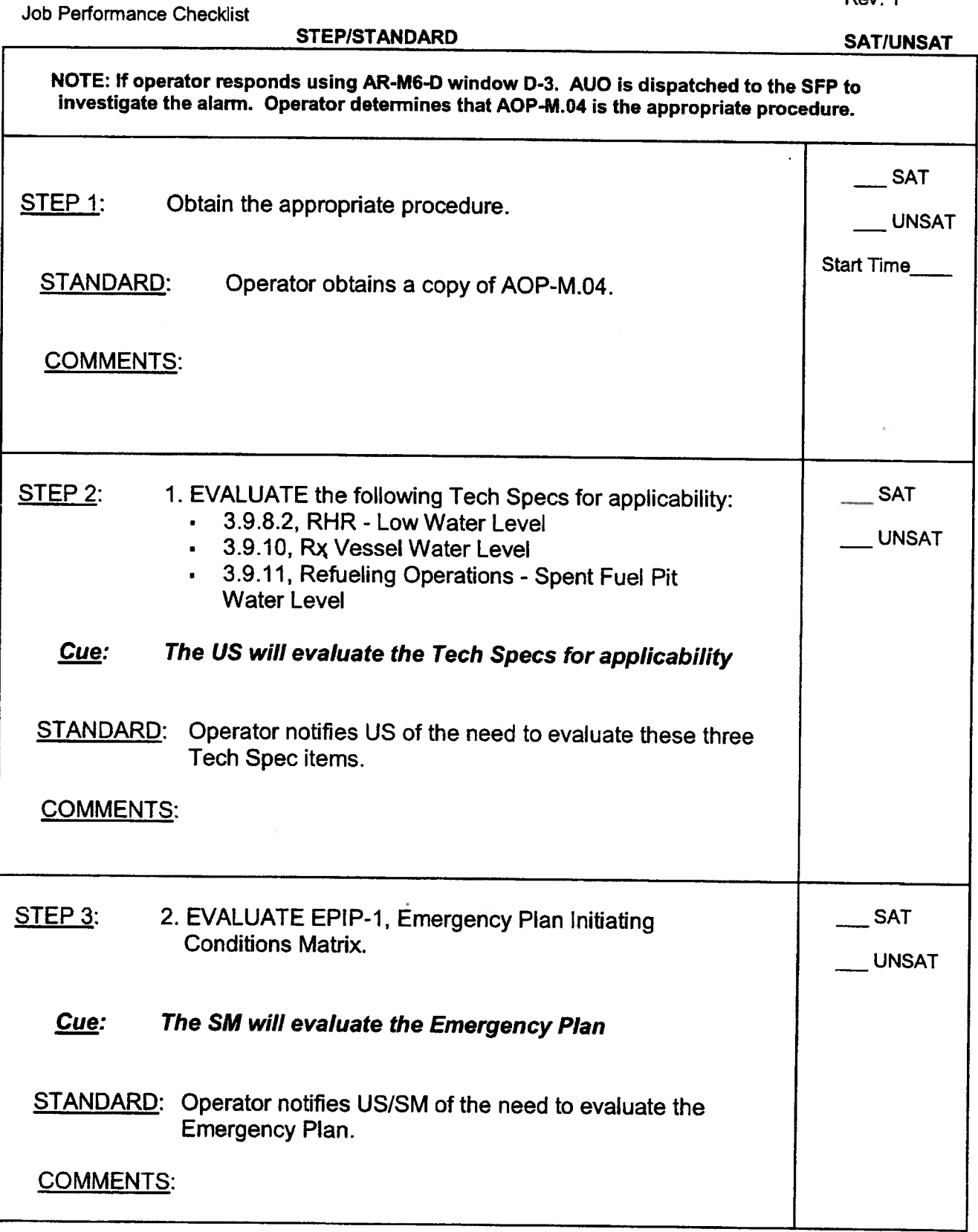

JPM Sim G Page 6 of 18 Rev. I

![](_page_47_Picture_372.jpeg)

÷,

JPM Sim G Page 7 of 18 Rev. 1

![](_page_48_Picture_443.jpeg)

JPM Sim G Page 8 of 18 Rev. 1

![](_page_49_Picture_227.jpeg)